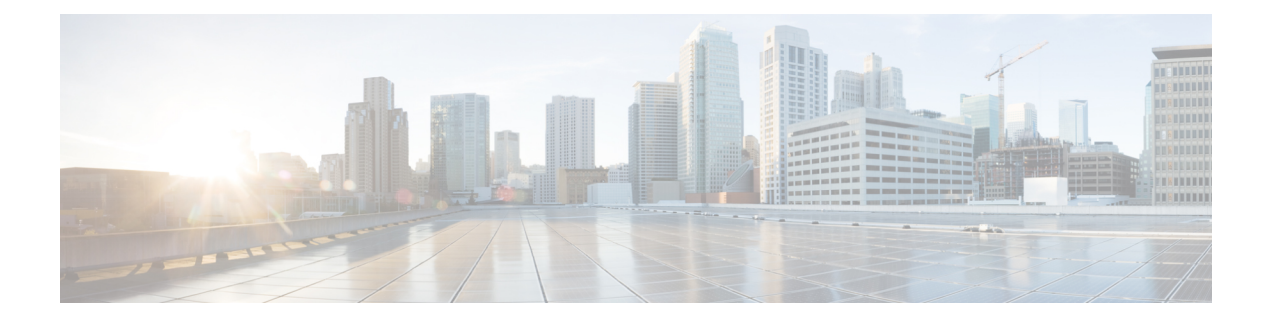

# **N Show Commands**

- show nbm [controller,](#page-2-0) on page 3
- show nbm [flows,](#page-3-0) on page 4
- show nbm flows [bandwidth,](#page-6-0) on page 7
- show nbm flows [statistics,](#page-7-0) on page 8
- show nbm [switch-role,](#page-8-0) on page 9
- show [ngoam](#page-9-0) acl status, on page 10
- show ngoam [actsessions,](#page-10-0) on page 11
- show ngoam interface [statistics,](#page-11-0) on page 12
- show ngoam [loopback,](#page-12-0) on page 13
- show ngoam [pathtrace,](#page-14-0) on page 15
- show [ngoam](#page-18-0) probe, on page 19
- show [ngoam](#page-20-0) role, on page 21
- show ngoam [traceroute](#page-21-0) statistics, on page 22
- show ntp [access-groups,](#page-23-0) on page 24
- show ntp [authentication-keys,](#page-24-0) on page 25
- show ntp [authentication-status,](#page-25-0) on page 26
- show ntp [information,](#page-26-0) on page 27
- show ntp [logging-status,](#page-27-0) on page 28
- show ntp [peer-status,](#page-28-0) on page 29
- show ntp [peers,](#page-29-0) on page 30
- show ntp [rts-update,](#page-30-0) on page 31
- show ntp [session](#page-31-0) status, on page 32
- show ntp [source-interface,](#page-32-0) on page 33
- show ntp [source,](#page-33-0) on page 34
- show ntp [statistics,](#page-34-0) on page 35
- show ntp [status,](#page-37-0) on page 38
- show ntp [trusted-keys,](#page-38-0) on page 39
- show nve bfd [neighbors,](#page-39-0) on page 40
- show nve [core-links,](#page-40-0) on page 41
- show nve [ethernet-segment,](#page-41-0) on page 42
- show nve [interface,](#page-43-0) on page 44
- show nve multisite [dci-links,](#page-45-0) on page 46
- show nve multisite [fabric-links,](#page-46-0) on page 47
- show nve [peers,](#page-47-0) on page 48
- show nve peers interface [counters,](#page-49-0) on page 50
- show nve peers vni interface [counters,](#page-50-0) on page 51
- show nve [replication-servers,](#page-51-0) on page 52
- [show](#page-52-0) nve vni, on page 53
- show nve vni [counters,](#page-54-0) on page 55
- show nve vni [ingress-replication,](#page-55-0) on page 56
- [show](#page-56-0) nve vrf, on page 57
- show nve [vxlan-params,](#page-57-0) on page 58
- show [nxapi-server](#page-58-0) logs, on page 59
- show [nxapi,](#page-59-0) on page 60

 $\overline{\phantom{a}}$ 

# <span id="page-2-0"></span>**show nbm controller**

show nbm controller [ \_readonly \_\_ <vrf>> <ip> <status> <online\_since> ]

## **Syntax Description**

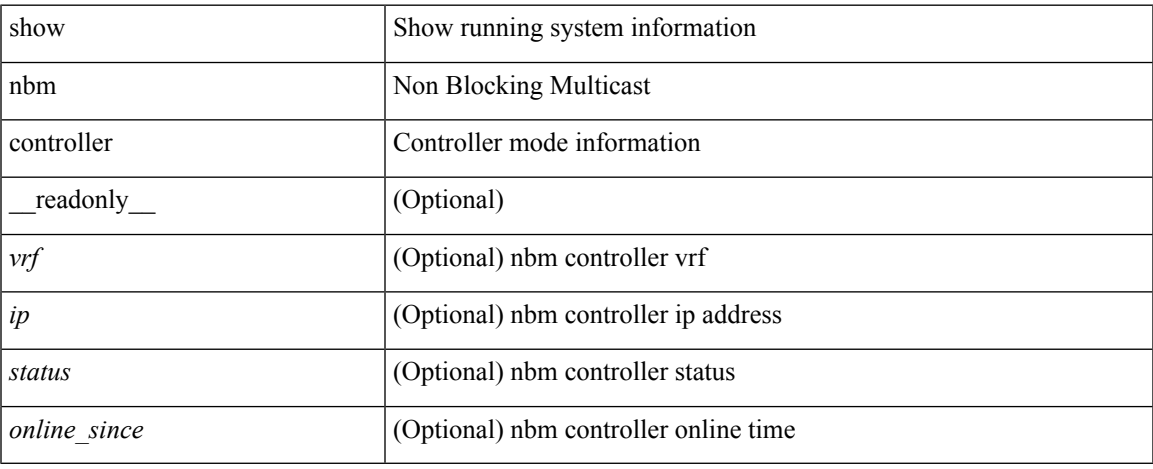

#### **Command Mode**

## <span id="page-3-0"></span>**show nbm flows**

show nbm flows [ all | group-based | m-group <group-ip-id> | source <source-ip> [ group <group-ip> ] | group <group-ip> [source <source-ip> ] ] [ active | inactive | no-receiver | detail | interface <if-name> ] [ \_\_readonly\_\_ TABLE\_flows { <mcast\_grp\_src\_ip> <start\_time> <src\_intf> <lid> <status> <num\_rx> <bw\_mbps> <cfg\_mbps> <src\_slot> <unit> <slice> } [ { <act\_slot> <act\_unit> <stdby\_slot> <stdby\_unit> } ] { <dscp> <qos> } [ <flag> ] [ { <n\_link> <num\_links> } ] [ { <slot\_2> <unit\_2> <num\_rx\_2> } ] [ { <iiod> <ilink>  $\leq$ i ifidx>  $\leq$ fab iiod>  $\leq$ fab oiod>  $\leq$ fab ifidx>  $\leq$ oiod>  $\leq$ olink>  $\leq$ i ieth port>  $\leq$ fab ieth port>  $\geq$  ] [ { <rb/> $\langle$ rcv\_if\_idx> $\langle$ iod> $\langle$ name> } ] [  $\langle$ <end\_timestr> $\langle$ flow\_rate\_bps> $\langle$ packets> $\langle$ bytes> } ] ]

#### **Syntax Description**

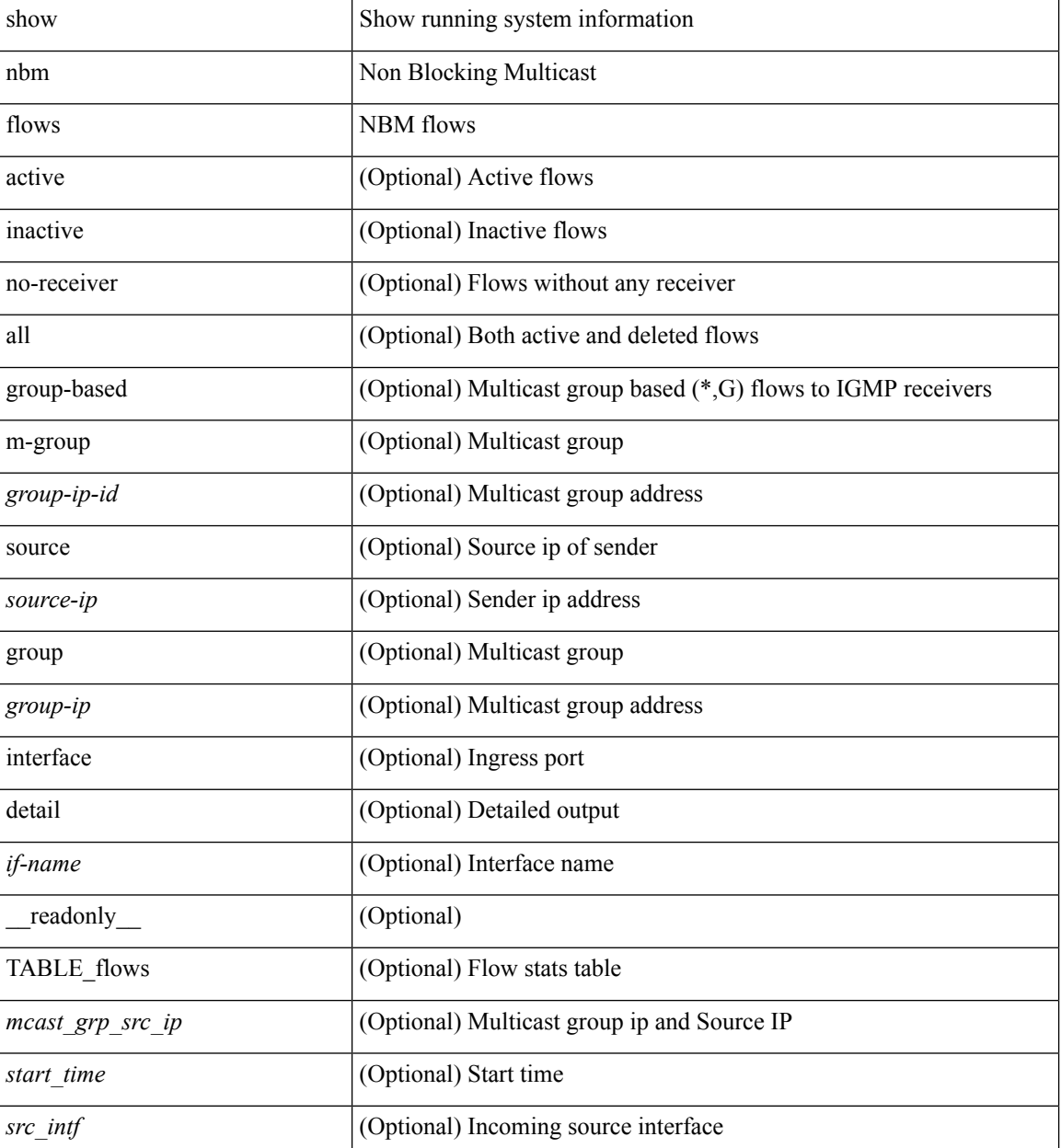

 $\mathbf I$ 

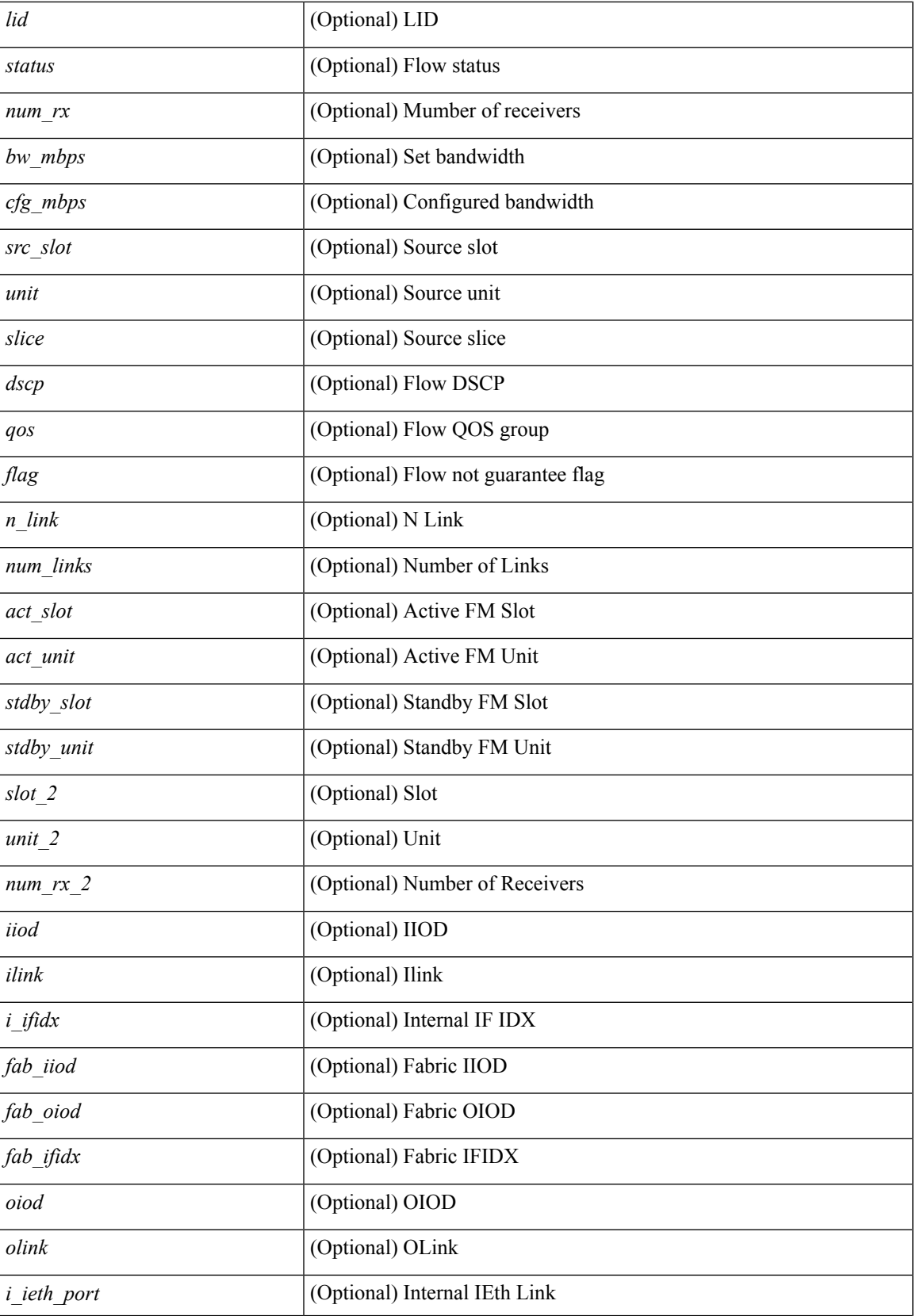

 $\mathbf I$ 

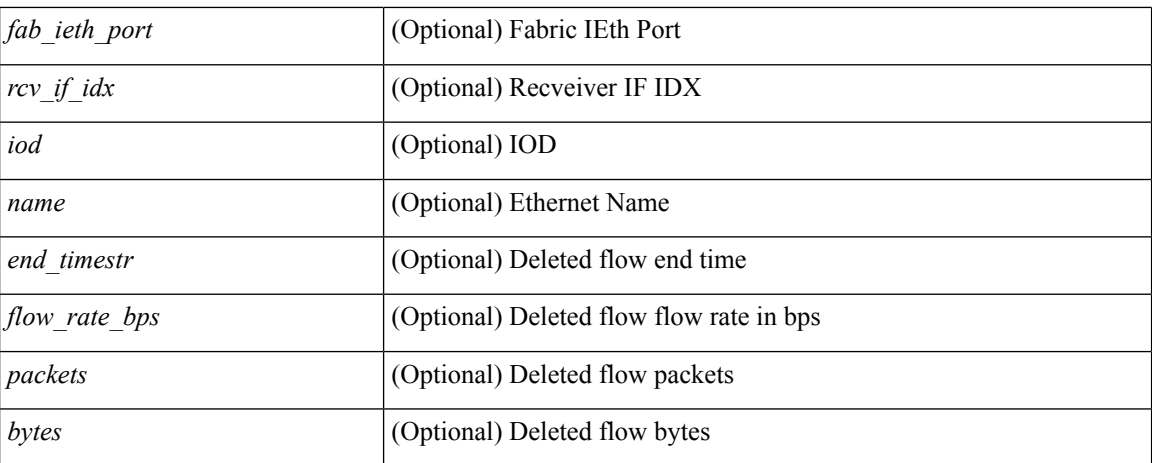

#### **Command Mode**

• /exec

# <span id="page-6-0"></span>**show nbm flows bandwidth**

show nbm flows bandwidth

## **Syntax Description**

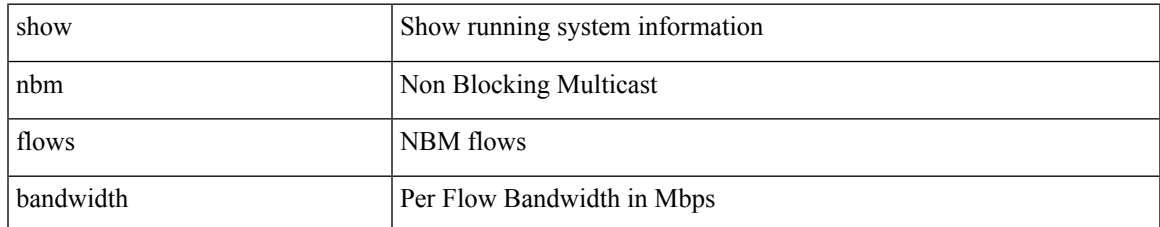

#### **Command Mode**

# <span id="page-7-0"></span>**show nbm flows statistics**

show nbm flows statistics [ group-based | m-group <group-ip-id> ] [ interface <if-name> ] [ \_readonly\_ { TABLE\_stats <mcast\_grp\_src\_ip> <start\_time> <src\_intf> <packets> <br/> <br/> <br/> <br/> <br/>start\_offences> <drop\_bytes><drop\_bytes> } ]

## **Syntax Description**

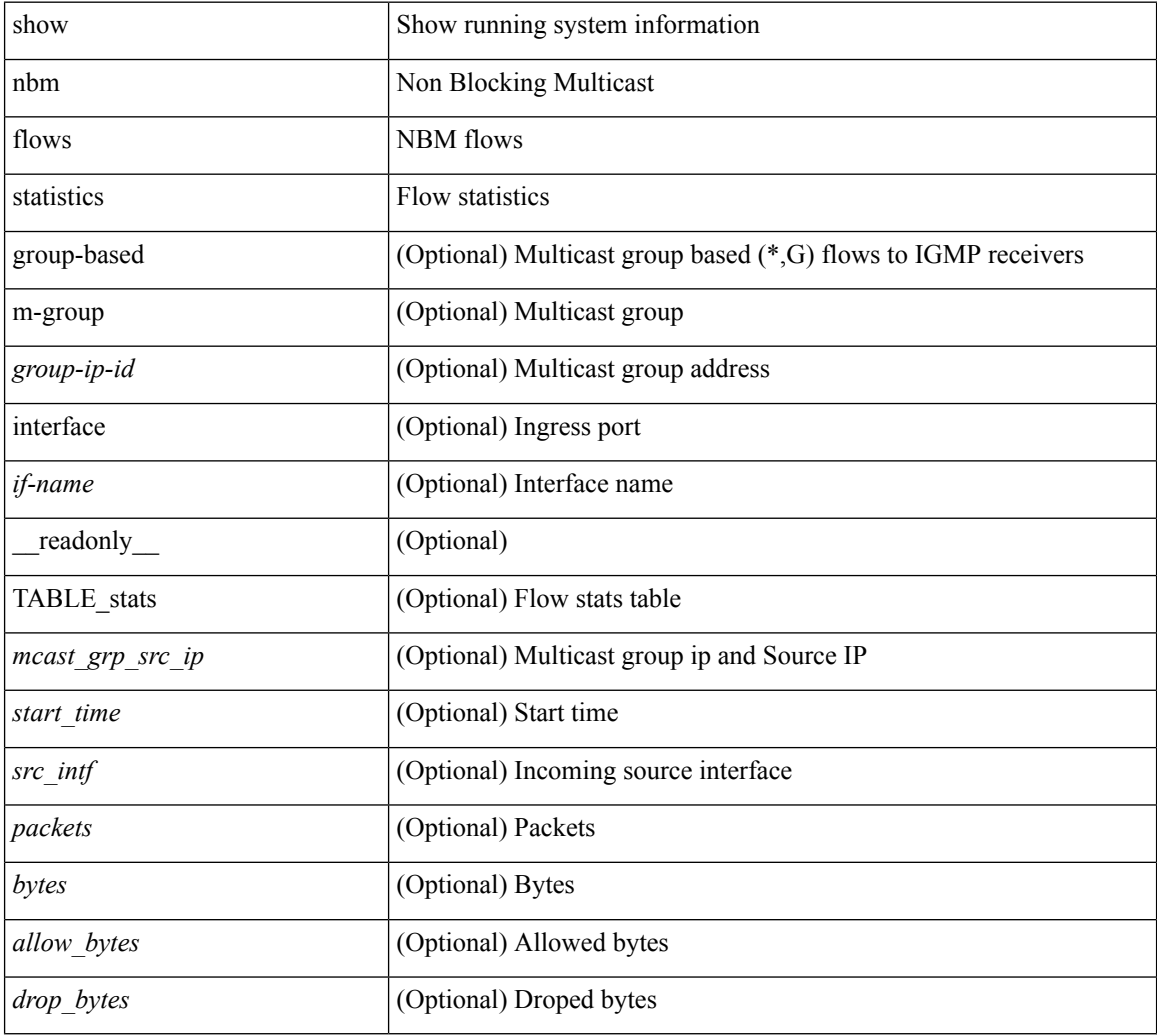

### **Command Mode**

# <span id="page-8-0"></span>**show nbm switch-role**

show nbm switch-role [ \_readonly \_\_ <switch\_role> ]

## **Syntax Description**

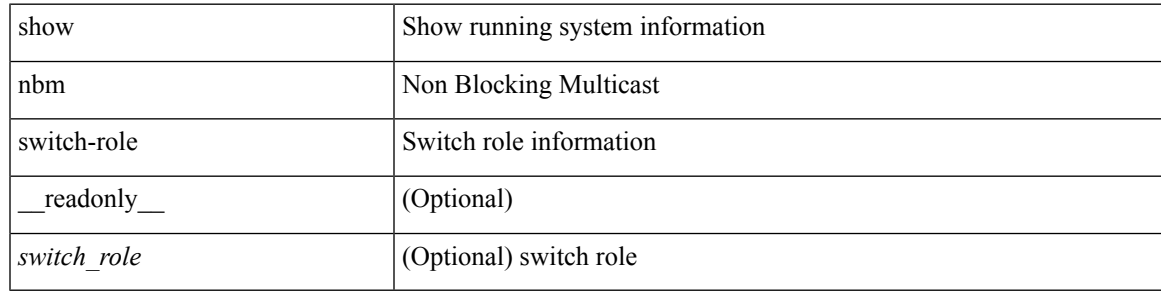

**Command Mode**

# <span id="page-9-0"></span>**show ngoam acl status**

show ngoam acl status [ \_\_readonly\_\_ [ LIST\_bds { <br/> <br/>bd-id> } ] <end-row> <top-line> ]

#### **Syntax Description**

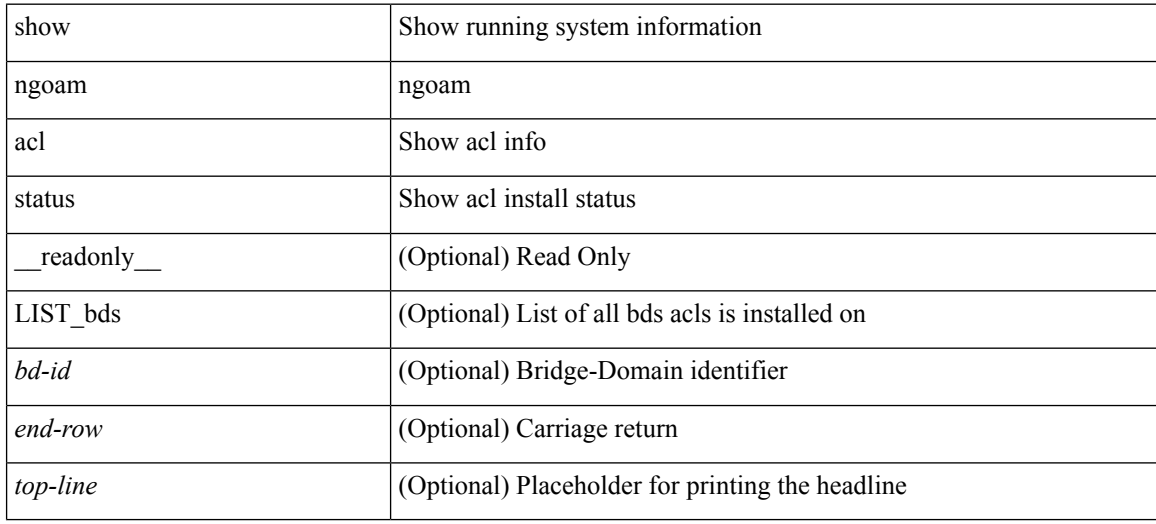

#### **Command Mode**

 $\overline{\phantom{a}}$ 

# <span id="page-10-0"></span>**show ngoam actsessions**

show ngoam actsessions

## **Syntax Description**

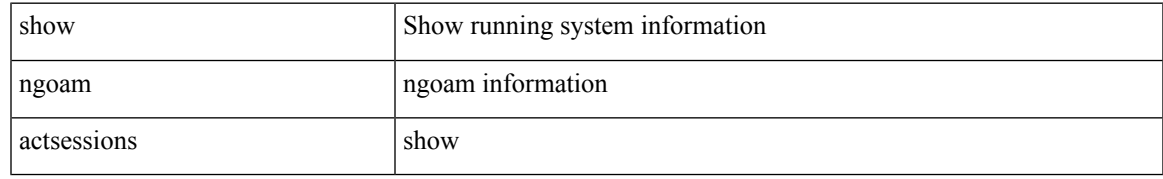

### **Command Mode**

# <span id="page-11-0"></span>**show ngoam interface statistics**

show ngoam interface statistics [ \_\_readonly \_\_ [ TABLE\_stats { <interface-name> <tx> <rx> } <statistics-end> ] ]

## **Syntax Description**

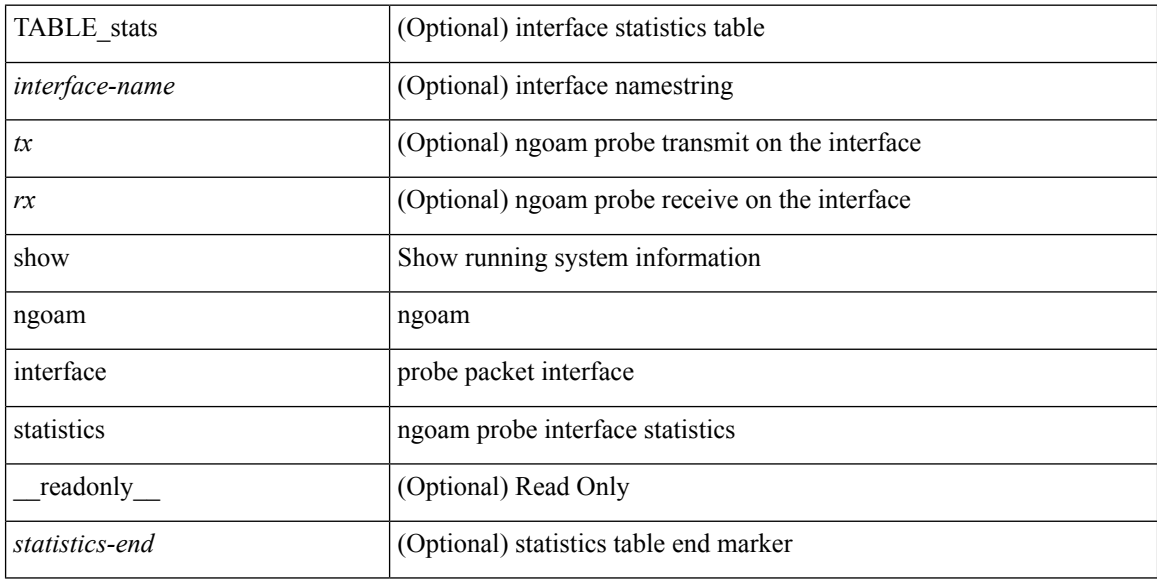

#### **Command Mode**

# <span id="page-12-0"></span>**show ngoam loopback**

show ngoam loopback  $\{ \}$  statistics  $\{$  session  $\{ \$ | all } } } [ \_\_readonly\_ [ TABLE\_statistics { <sender-handle> <connect-check-id> <last-clear-stats> {  $\text{M}_{\text{stat}}$ -attr>  $\text{M}_{\text{stat}}$  \ \text{\stat-attr> \text{\status} \text{\status { \dist\{\state}} \text{\status}} \text{\status} \text{\status}} \text{\status}} TABLE\_statistics\_summary { <last-clear-summary-stats> <tx> <tx> <tmeout> <unsent> <req-sw-fwd>  $\leq$ req-drop>  $\leq$ resp-tx>  $\leq$ resp-rx>  $\leq$ resp-unsent>  $\leq$ resp-dup>  $\leq$ resp-sw-fwd>  $\leq$ resp-drop>  $\}$ ]

#### **Syntax Description**

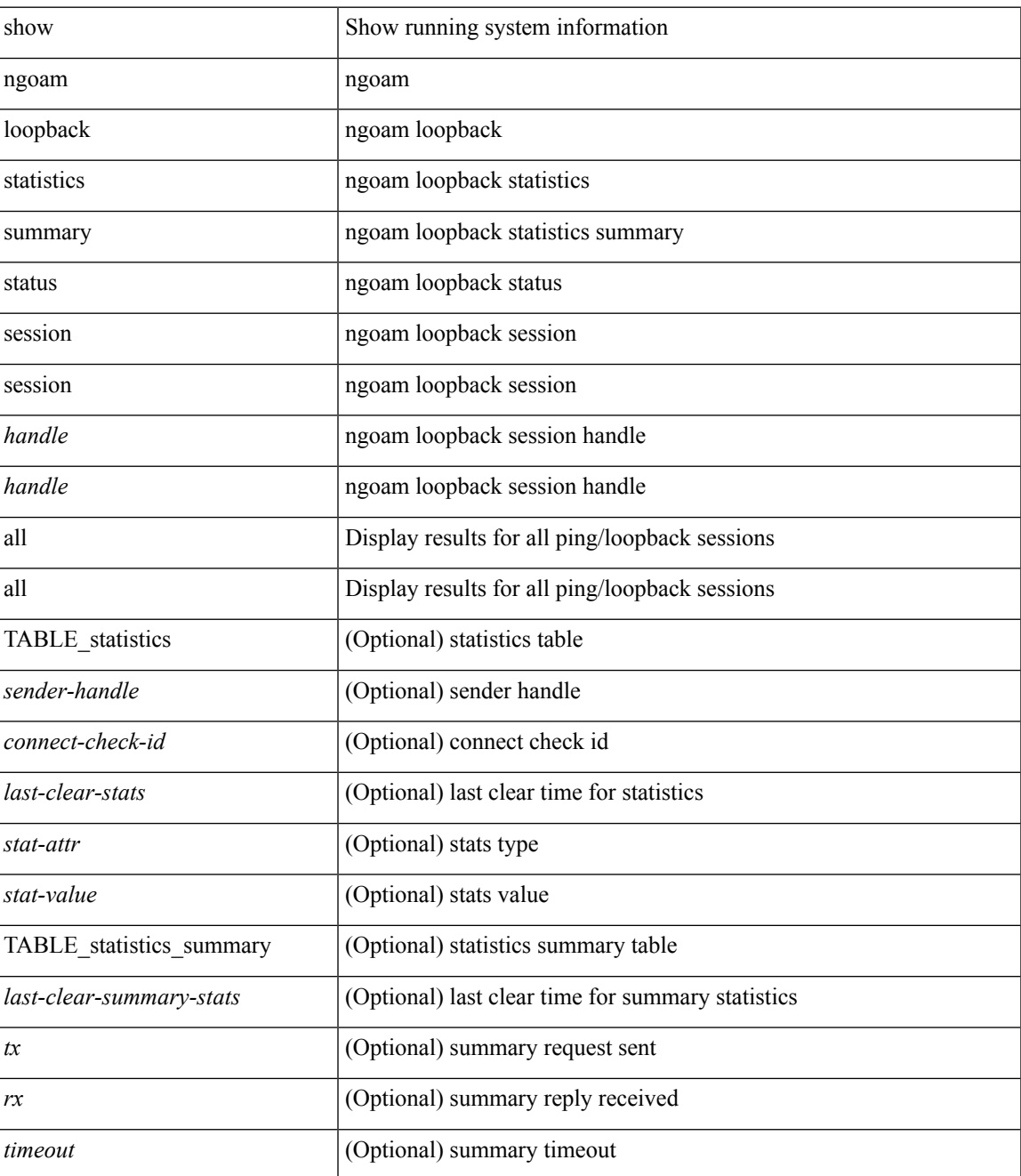

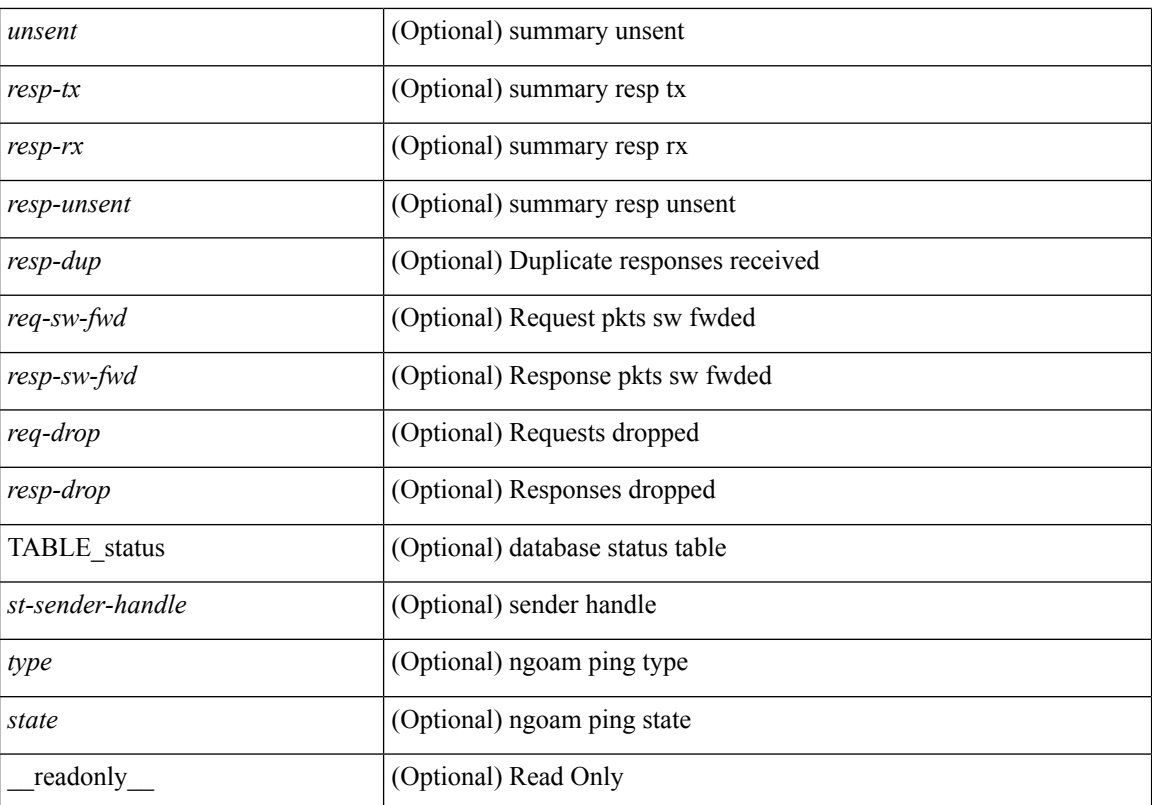

### **Command Mode**

## <span id="page-14-0"></span>**show ngoam pathtrace**

show ngoam pathtrace  $\{ \}$  statistics  $\{$  summary  $| \{$  session  $\{ \}$   $\{$   $\}$   $| \{ \} \}$   $\}$   $| \{ \}$  database session  $\{ \}$ <handle> | all } [ detail ] } } [ \_\_readonly\_\_ [ TABLE\_stats { <sender-handle> <last-clear-stats> { <stat-attr>  $\text{1}$  <stat-value>  $} + \} +$  | [TABLE\_summary { <last-clear-summary-stats>  $\text{1}$  <tx>  $\text{1}$  <tx>  $\text{1}$  <tx>  $\text{1}$   $\text{1}$   $\text{1}$   $\text{1}$   $\text{1}$   $\text{1}$   $\text{1}$   $\text{1}$   $\text{1}$   $\text{1}$   $\text{1}$   $\text{1}$   $\text{1}$   $\text$ <req-sw-fwd> <req-drop> <resp-tx> <resp-rx> <resp-unsent> <resp-dup> <resp-sw-fwd> <resp-drop> } ] [ TABLE\_database { <db-sender-handle> <db-start-time> <db-end-time> <db-last-clear-stats> <db-tx> <db-rx> <db-timeout> <db-unsent> <db-req-sw-fwd> <db-req-drop> <db-resp-tx> <db-resp-rx> <db-resp-unsent> <db-resp-dup> <db-resp-sw-fwd> <db-resp-drop> { <seq-number> <cli-status> [ <reply-ip> ] [ <reply-ipv6>  $\lceil$  <ingress-if>  $\lceil$  <ingress-if-state>  $\lceil$  <egress-if-state>  $\lceil$  <egress-if-state>  $\lceil$  <end-row>  $\rceil +$   $\rceil +$   $\rceil$  +  $\lceil$ TABLE\_ifstats { <if-name> <rx-len> <rx-bytes> <rx-pkt-rate> <rx-byte-rate> <rx-load> <rx-ucast> <rx-mcast> <rx-bcast> <rx-errors> <rx-discards> <rx-unknown> <rx-bandwidth> <tx-len> <tx-bytes> <tx-pkt-rate> <tx-byte-rate> <tx-load> <tx-ucast> <tx-mcast> <tx-bcast> <tx-discards> <tx-errors> <tx-bandwidth> } ] ]

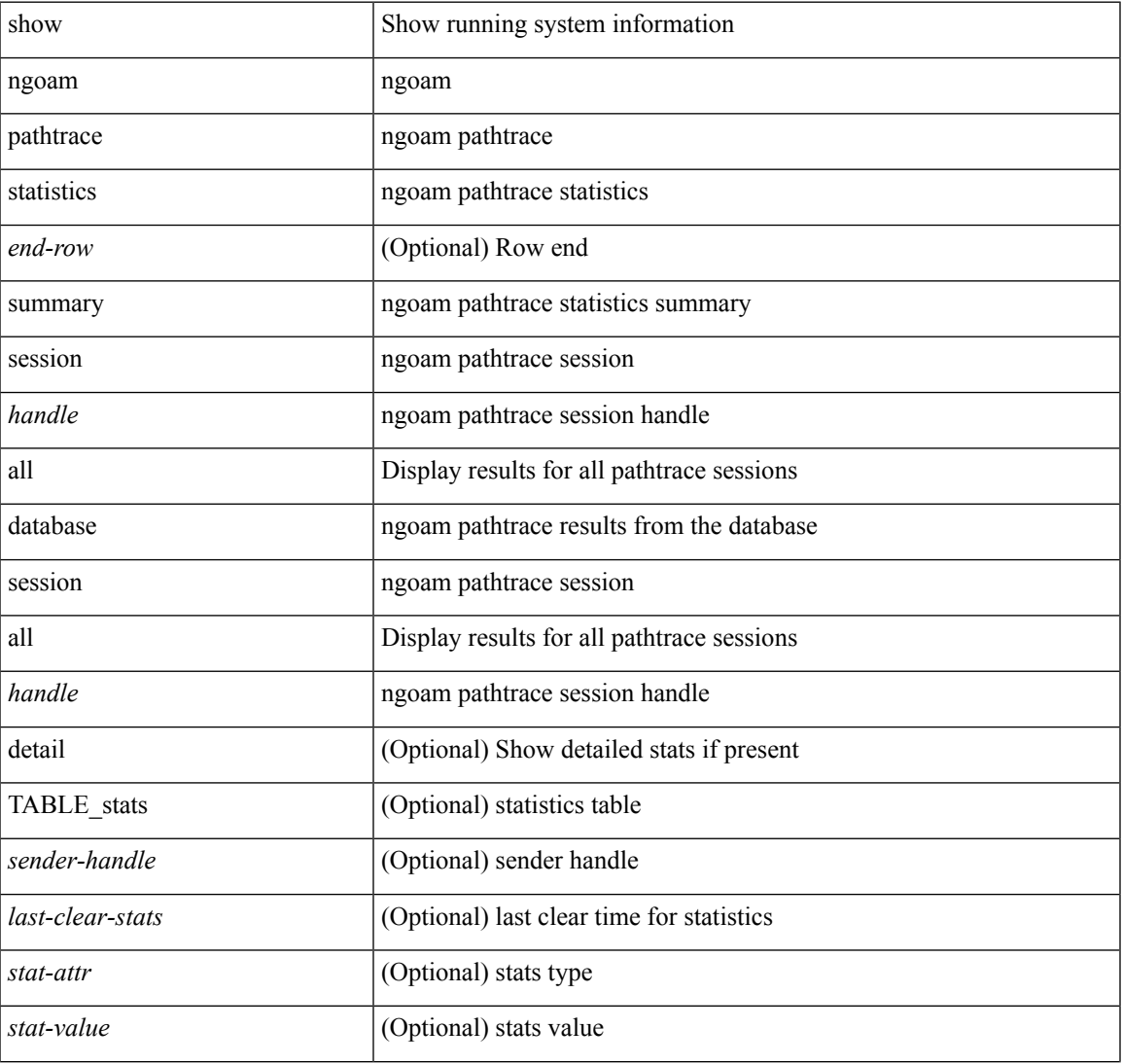

#### **Syntax Description**

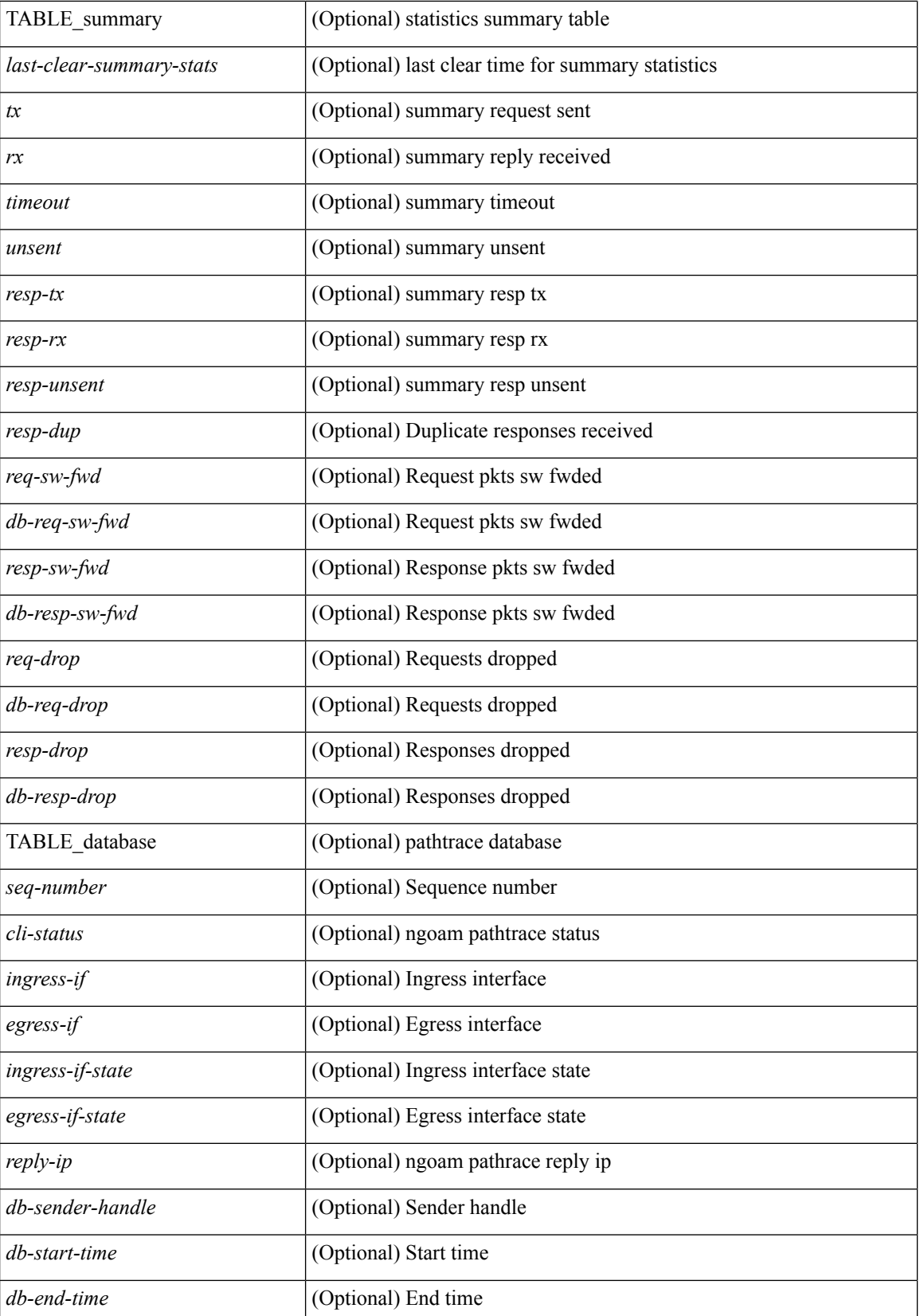

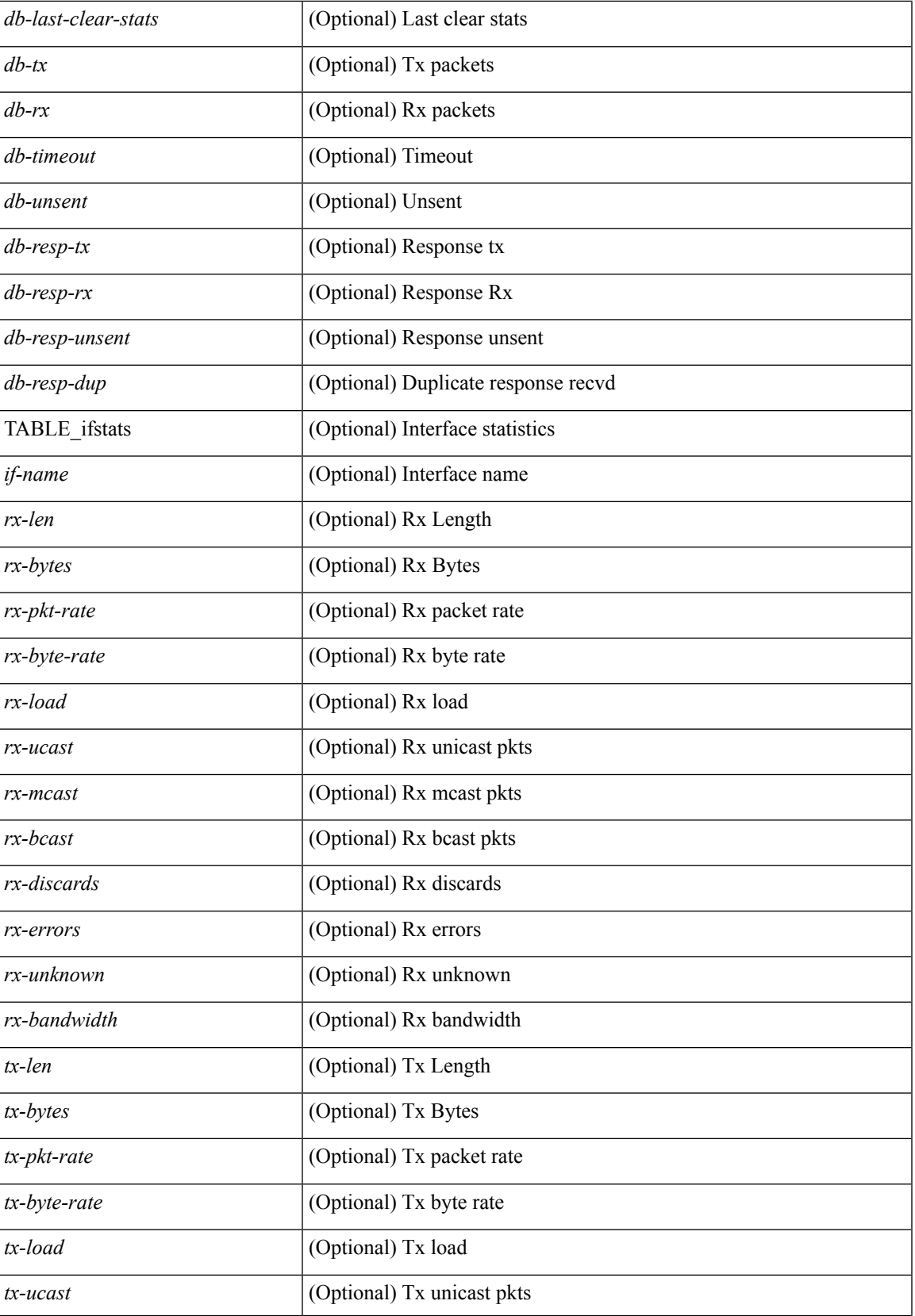

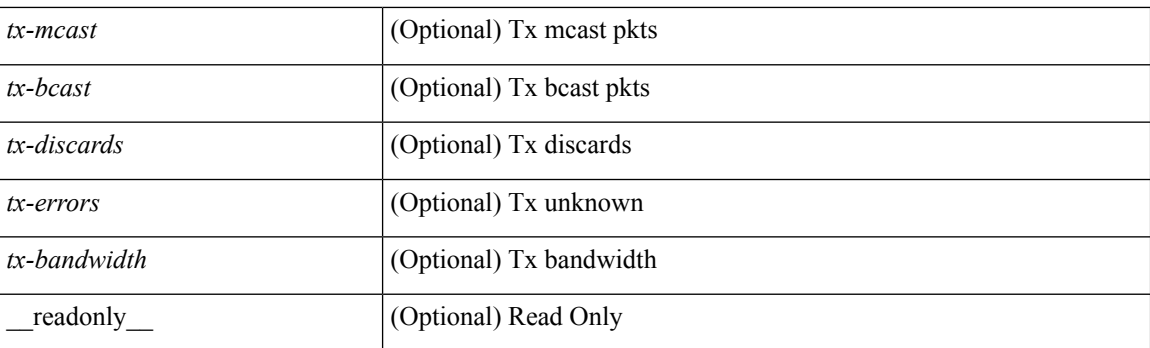

## **Command Mode**

• /exec

ı

## <span id="page-18-0"></span>**show ngoam probe**

show ngoam probe { { statistics { summary | { session {  $\langle$  \andle \all } } } } } [ \_\_readonly\_ [ TABLE\_stats { <sender-handle> <transaction-id> <dst-vip> <vni> <oam-type> <flow-str> <last-clear-stats> <req-sent> <req-not-sent> } <statistics-end> ] [ TABLE\_summary { <last-clear-summary-stats> <tx> <rx> <timeout>  $\langle$ unsent $\rangle$   $\langle$ resp-tx $\rangle$   $\langle$ resp-rx $\rangle$   $\langle$ resp-unsent $\rangle$  ] ]

## **Syntax Description**

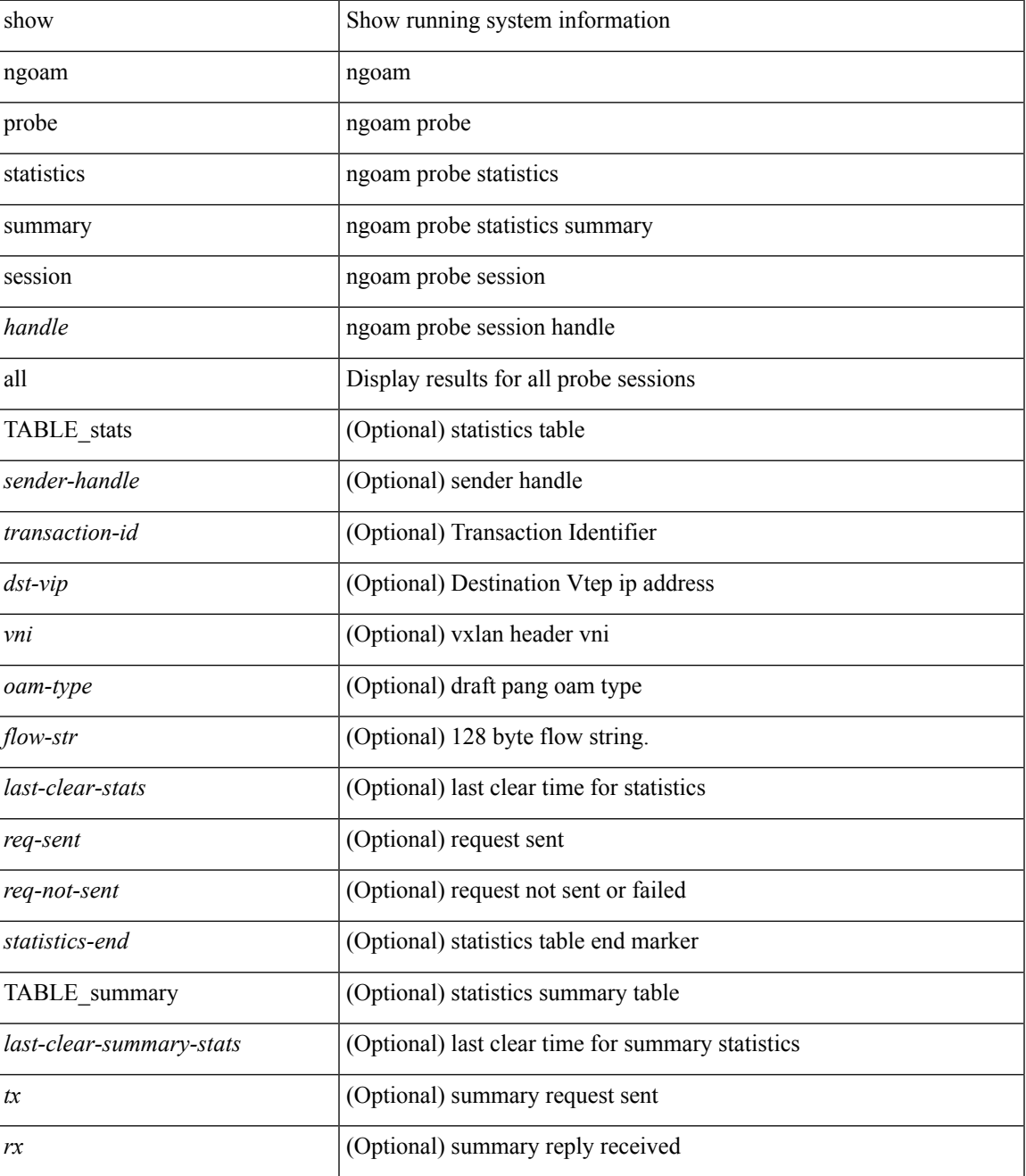

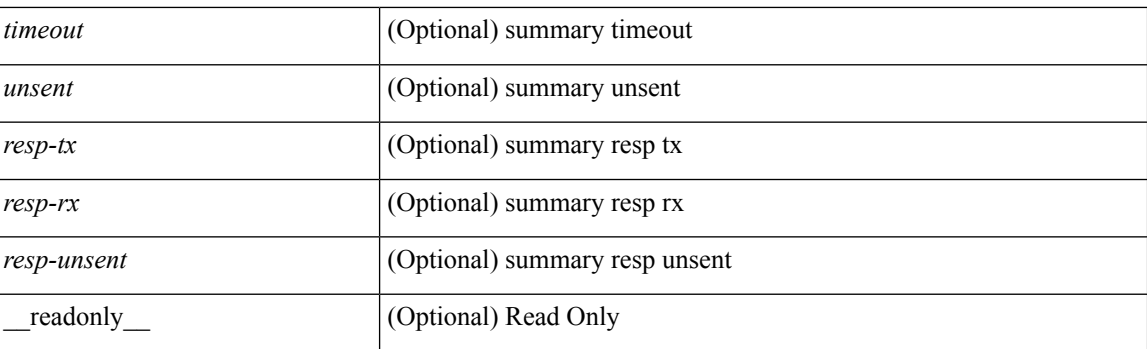

## **Command Mode**

# <span id="page-20-0"></span>**show ngoam role**

show ngoam role

## **Syntax Description**

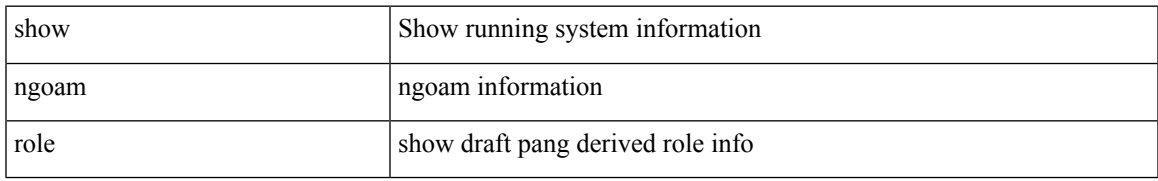

#### **Command Mode**

## <span id="page-21-0"></span>**show ngoam traceroute statistics**

show ngoam traceroute statistics { summary | { session {  $\>$  \handle> | all } } } [ \_\_readonly\_ [ TABLE\_stats { <sender-handle> <last-clear-stats> { <stat-attr> <stat-value> } + } + ] [ TABLE\_summary { <last-clear-summary-stats> <tx> <rx> <timeout> <unsent> <resp-tx> <resp-rx> <resp-unsent> <resp-dup> } ] ]

#### **Syntax Description**

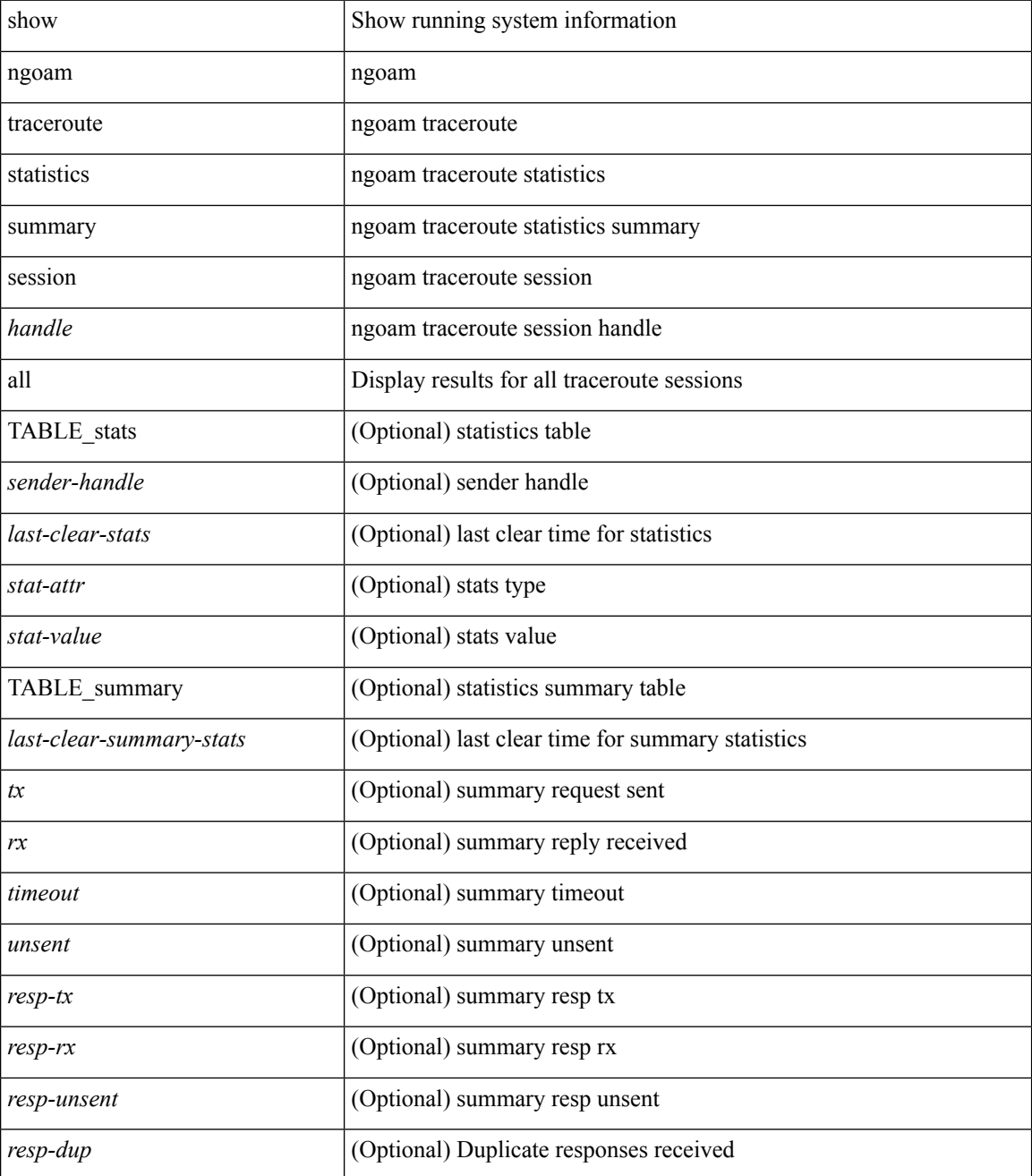

**N Show Commands**

 $\mathbf{l}$ 

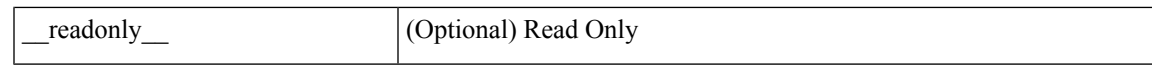

## **Command Mode**

# <span id="page-23-0"></span>**show ntp access-groups**

show ntp access-groups [ \_\_readonly\_ [ <matchall> ] [ { TABLE\_accessgroups <accesslist> [ <type> ] } ] ]

## **Syntax Description**

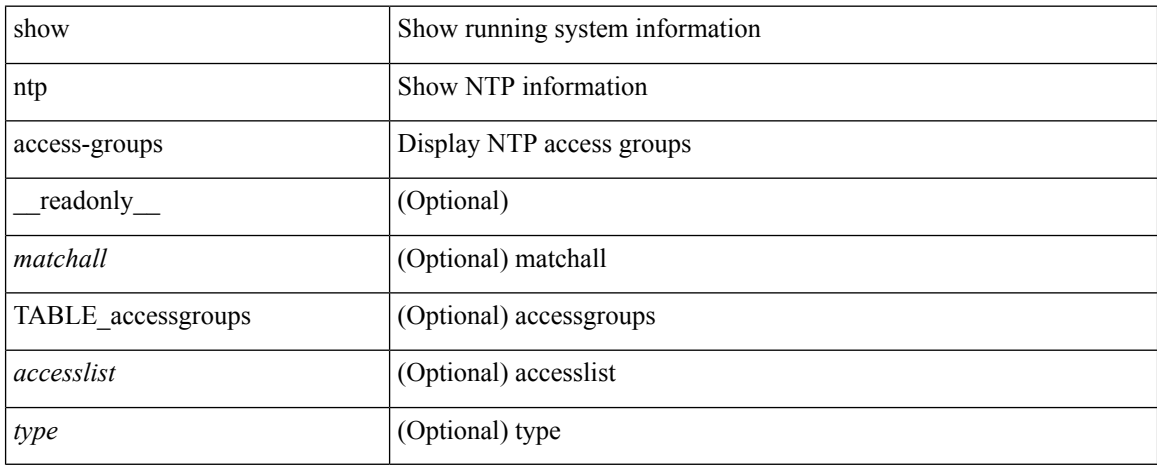

## **Command Mode**

# <span id="page-24-0"></span>**show ntp authentication-keys**

show ntp authentication-keys [ \_\_readonly \_\_ [ { TABLE\_authkeys <Authkey> [ <MD5String> ] } ] ]

#### **Syntax Description**

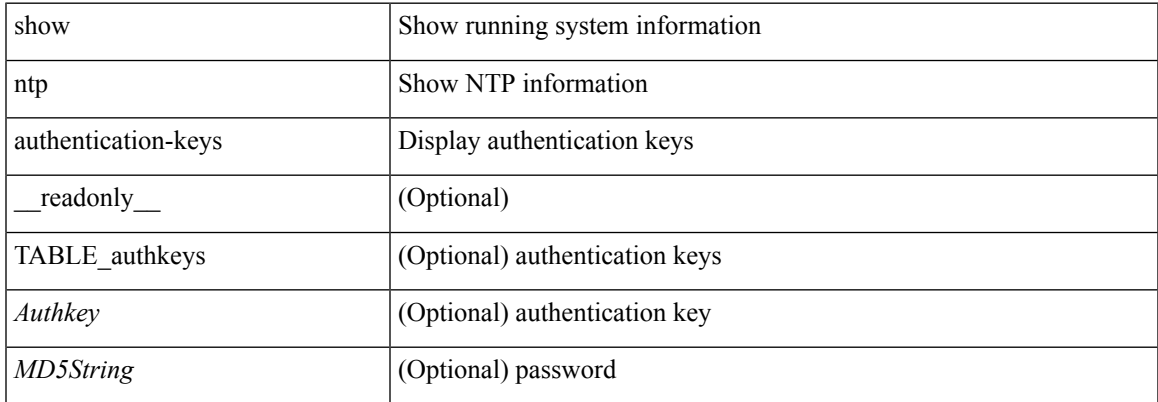

#### **Command Mode**

# <span id="page-25-0"></span>**show ntp authentication-status**

show ntp authentication-status [ \_readonly \_ [ <authentication> ] ]

#### **Syntax Description**

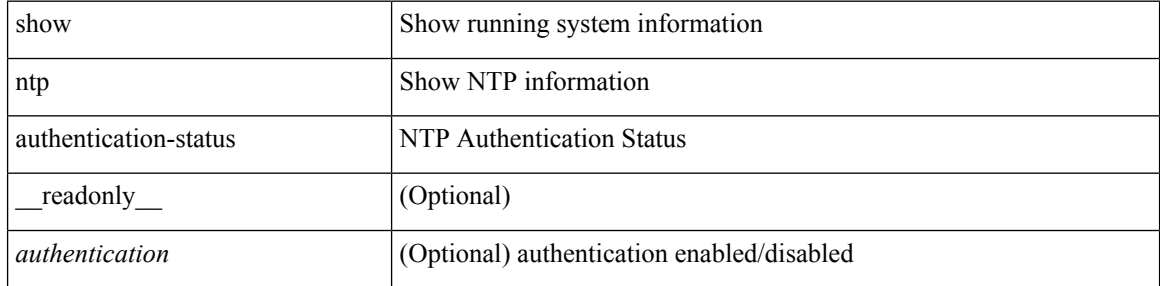

#### **Command Mode**

 $\bullet$  /exec

 $\overline{\phantom{a}}$ 

# <span id="page-26-0"></span>**show ntp information**

show ntp information [ \_readonly \_ [ <system\_type> ] [ <software\_version> ] ]

## **Syntax Description**

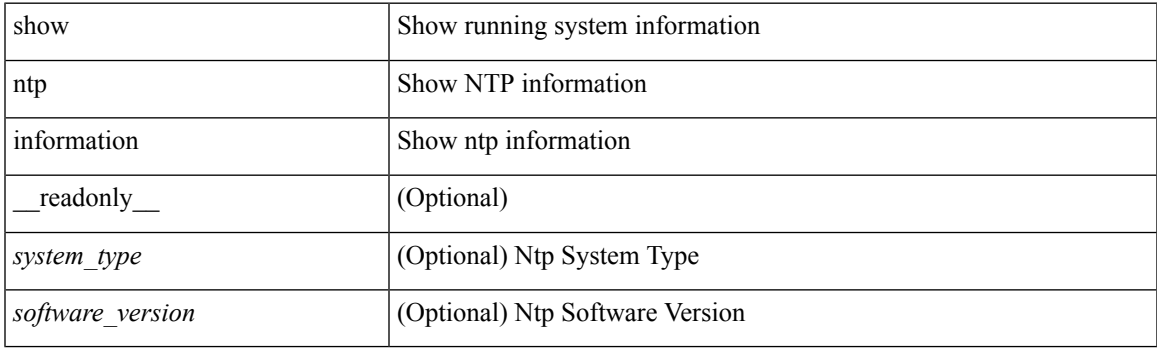

**Command Mode**

# <span id="page-27-0"></span>**show ntp logging-status**

show ntp logging-status [ \_readonly \_ [ <loggingstatus> ] ]

## **Syntax Description**

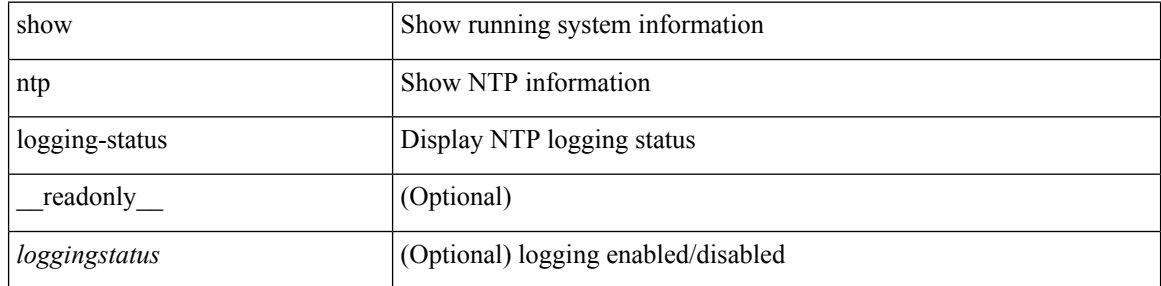

#### **Command Mode**

# <span id="page-28-0"></span>**show ntp peer-status**

show ntp peer-status [ \_\_readonly \_\_ [ <totalpeers> ] [ { TABLE\_peersstatus <syncmode> <remote> <local>  $\leq$ st>  $\leq$ poll>  $\leq$ reach>  $\leq$ delay> [ $\leq$ vrf>] } ] ]

## **Syntax Description**

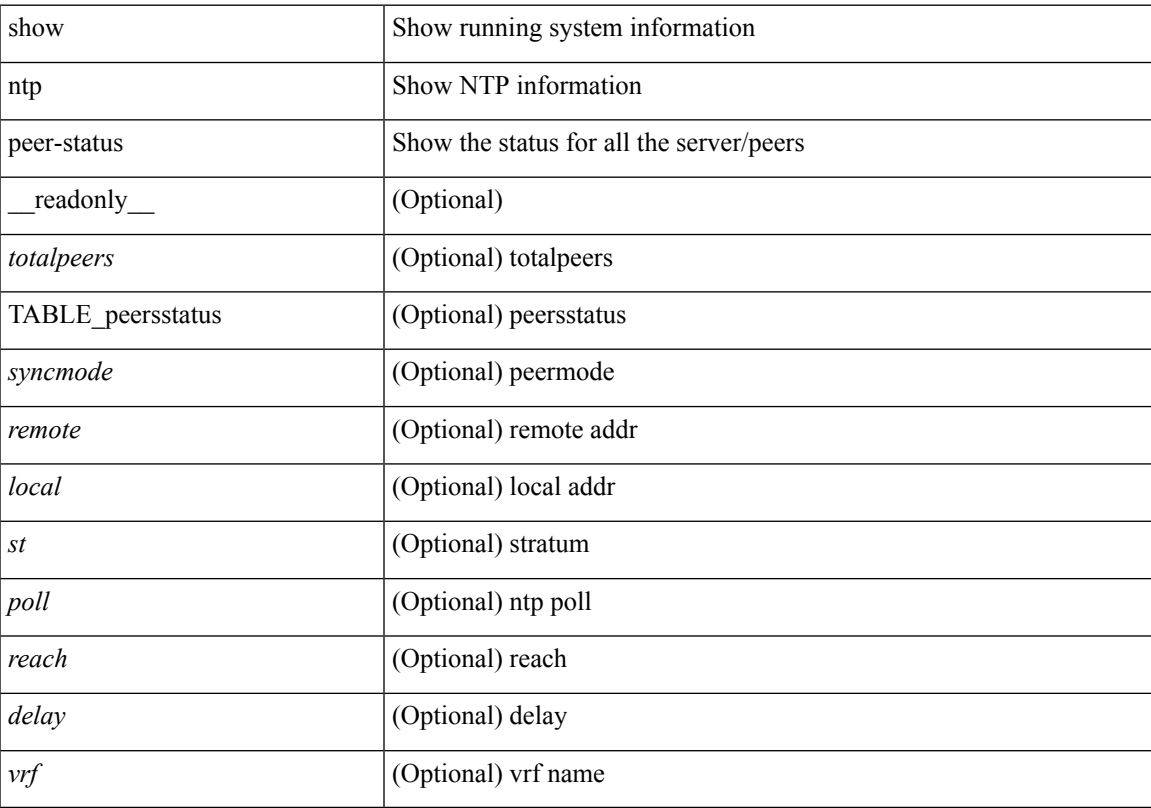

## **Command Mode**

# <span id="page-29-0"></span>**show ntp peers**

show ntp peers [ \_\_readonly \_\_ [ { TABLE\_peers <PeerIPAddress> <serv\_peer> <conf\_flag> } ] ]

## **Syntax Description**

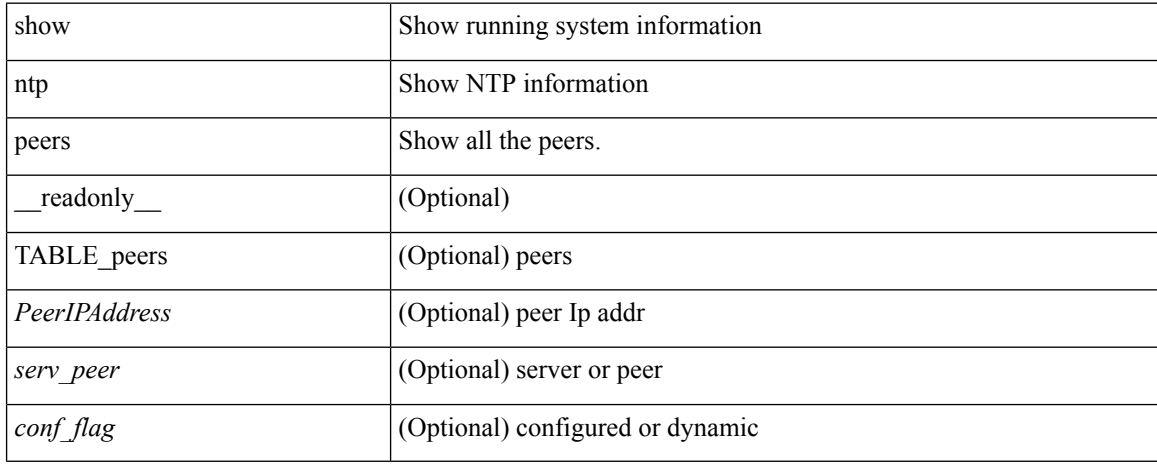

#### **Command Mode**

 $\overline{\phantom{a}}$ 

# <span id="page-30-0"></span>**show ntp rts-update**

show ntp rts-update [ \_readonly\_ [ <rtsupdate> ] ]

## **Syntax Description**

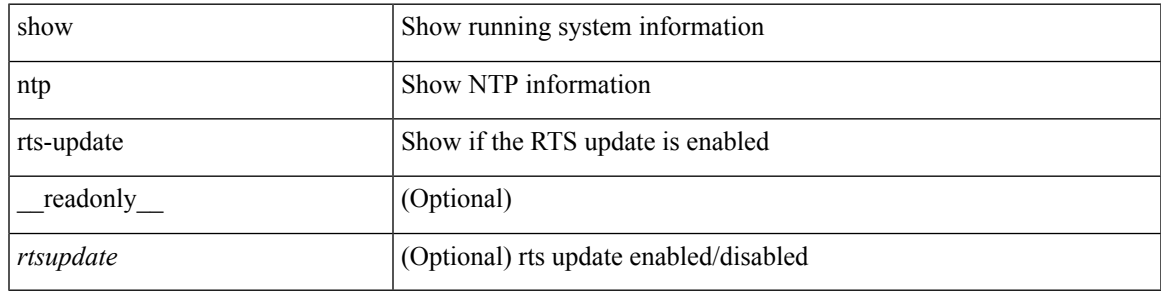

**Command Mode**

# <span id="page-31-0"></span>**show ntp session status**

show ntp session status [ \_readonly \_ [ <session\_status> ] ]

## **Syntax Description**

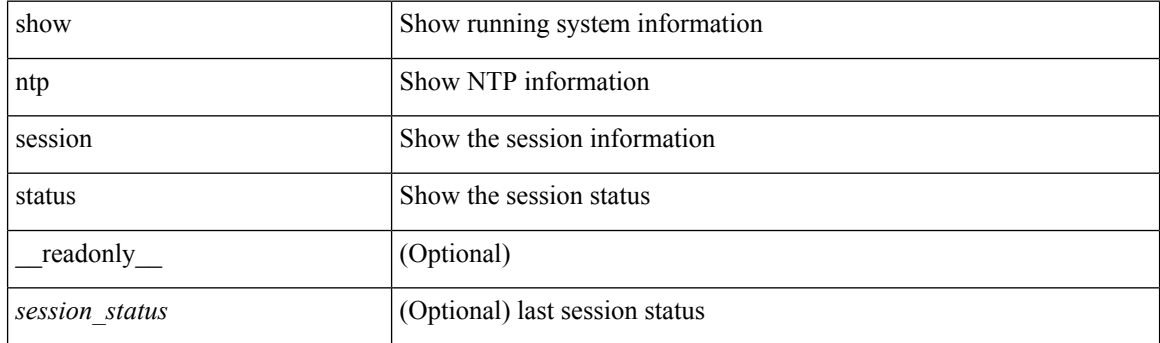

**Command Mode**

# <span id="page-32-0"></span>**show ntp source-interface**

show ntp source-interface [ \_readonly \_ [ <sourceinterface> ] ]

## **Syntax Description**

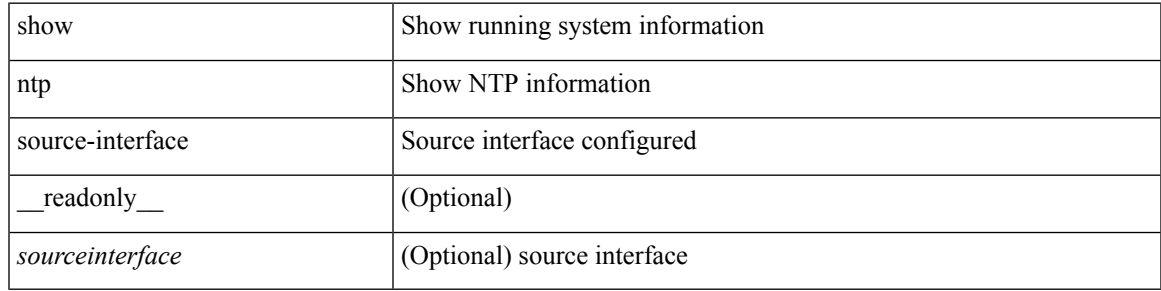

### **Command Mode**

# <span id="page-33-0"></span>**show ntp source**

show ntp source [ \_\_readonly \_\_ [ { TABLE\_sourceip <sourceip > } ] ]

## **Syntax Description**

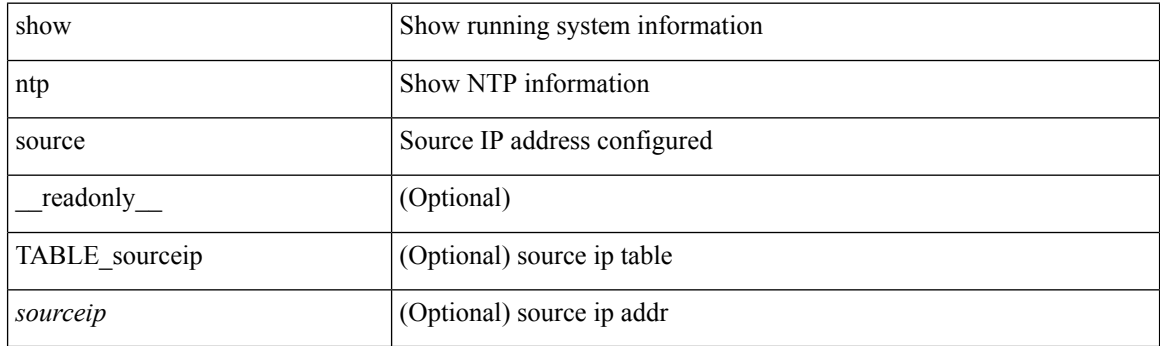

**Command Mode**

## <span id="page-34-0"></span>**show ntp statistics**

show ntp statistics  $\{ \begin{bmatrix} i \\ i \end{bmatrix} \mid \begin{bmatrix} local \\ \end{bmatrix} \mid \begin{bmatrix} memory \\ \end{bmatrix} \}$  | peer  $\{ipaddr \{ \langle tipv4_0 \rangle \} \langle ipv6_1 \rangle \}$  | name  $\langle s0 \rangle \}$  | \_\_readonly\_\_ [ { <iotimesincereset> <ioreceivebuffers> <iofreereceivebuffers> <iousedreceivebuffers> <iolowwaterrefills> <iodroppedpackets> <ioignoredpackets> <ioreceivedpackets> <iopacketssent> <iopacketsnotsent> <iointerruptshandled> <ioreceivedbyint> } ] [ { <localsystemuptime> <localtimesincereset> <localoldversionpackets> <localnewversionpackets> <localunknownversionnumber> <localbadpacketformat> <localpacketsprocessed> <localbadauthentication> [ <localpacketsrejected> ] } ] [ { <memtimesincereset> <memtotalpeermemory> <memfreepeermemory> <memcallstofindpeer> <memnewpeerallocations> <mempeerdemobilizations> <memhashtablecounts> } ] [ { <peeripremotehost> <peeriplocalinterface> <peeriptimelastreceived> <peeriptimeuntilnextsend> <peeripreachabilitychange> <peerippacketssent>  $\leq$ peerippacketsreceived>  $\leq$ peeripbadauthentication>  $\leq$ peeripbogusorigin>  $\leq$ peeripduplicate> <peeripbaddispersion> <peeripbadreferencetime> <peeripcandidateorder> } ] [ { <peernameremotehost> <peernamelocalinterface> <peernametimelastreceived> <peernametimeuntilnextsend> <peernamereachabilitychange> <peernamepacketssent> <peernamepacketsreceived>  $\leq$ peernamebadauthentication> $\leq$ peernamebogusorigin> $\leq$ peernameduplicate> $\leq$ peernameduplicate> <peernamebaddispersion> <peernamebadreferencetime> <peernamecandidateorder> } ] ]

#### **Syntax Description**

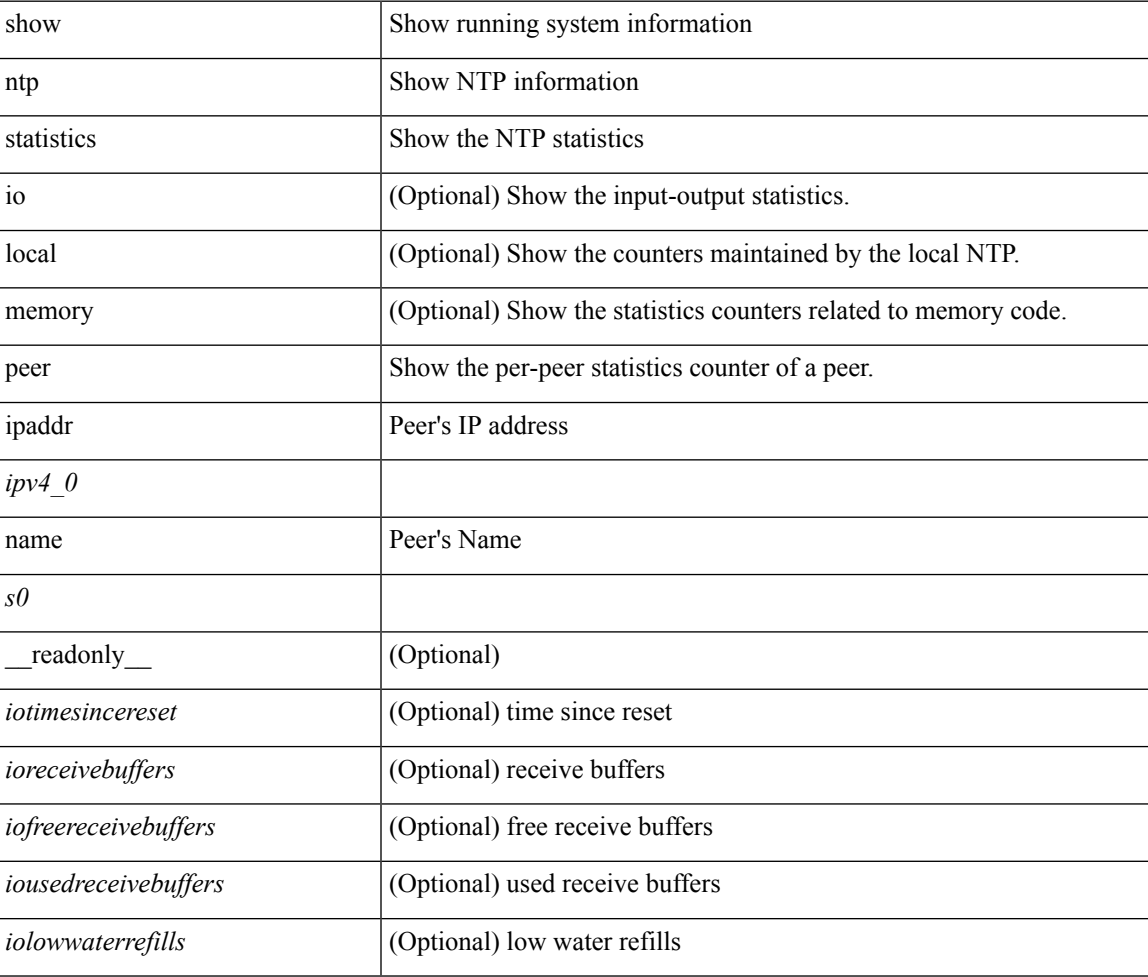

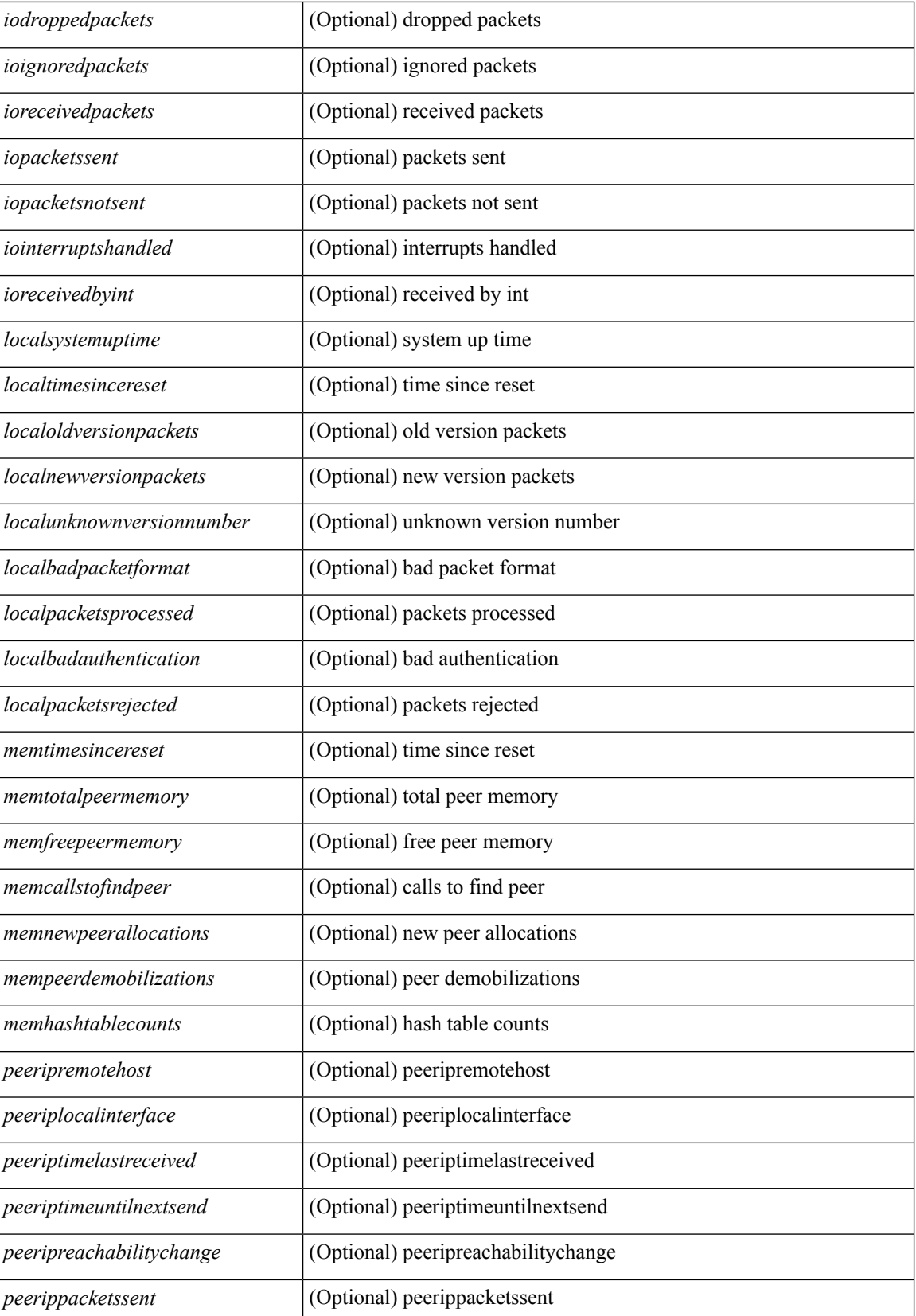

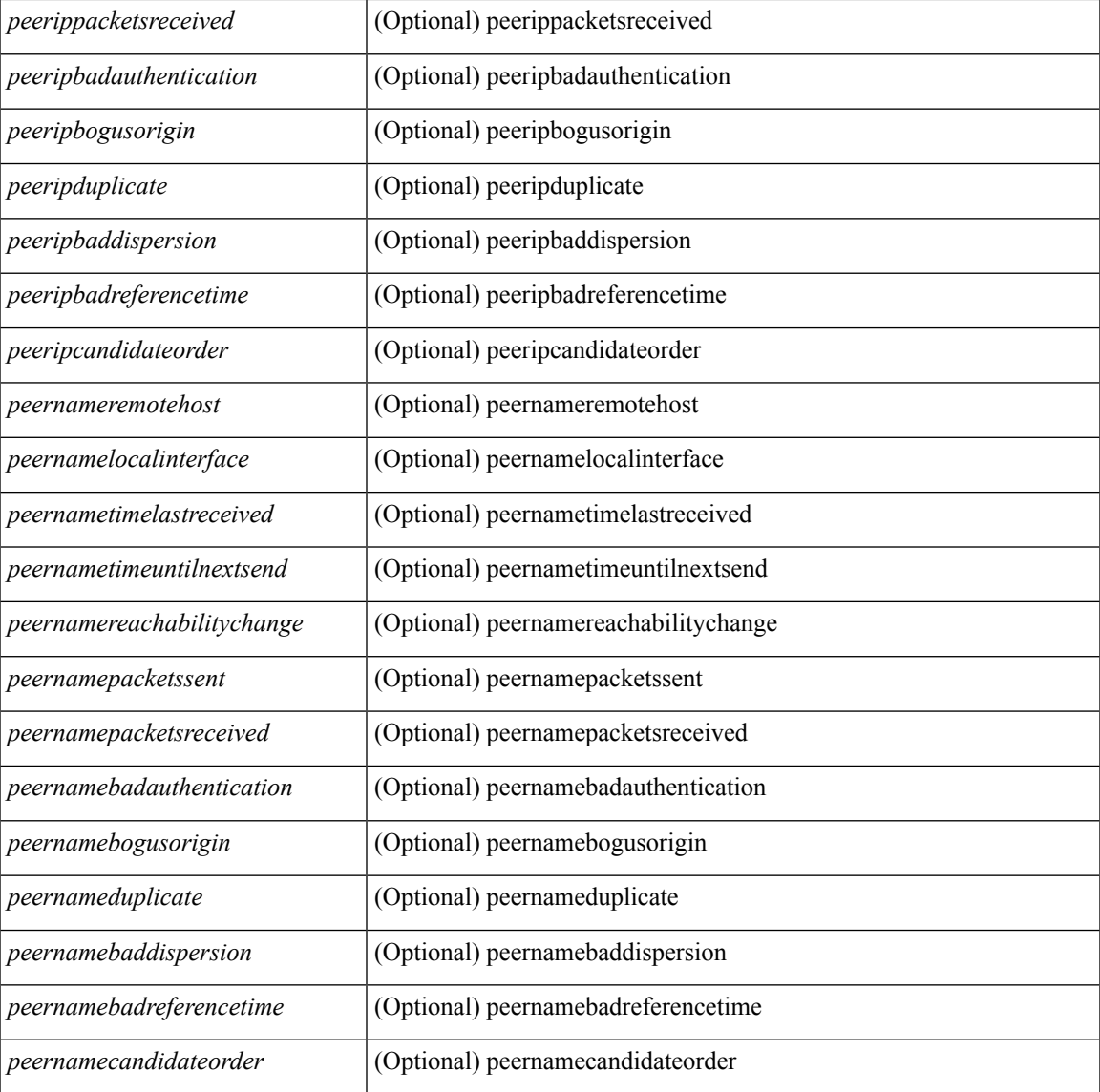

#### **Command Mode**

• /exec

 $\overline{\phantom{a}}$ 

# <span id="page-37-0"></span>**show ntp status**

show ntp status [ \_readonly \_ [ <distribution> ] [ <operational\_state> ] ]

## **Syntax Description**

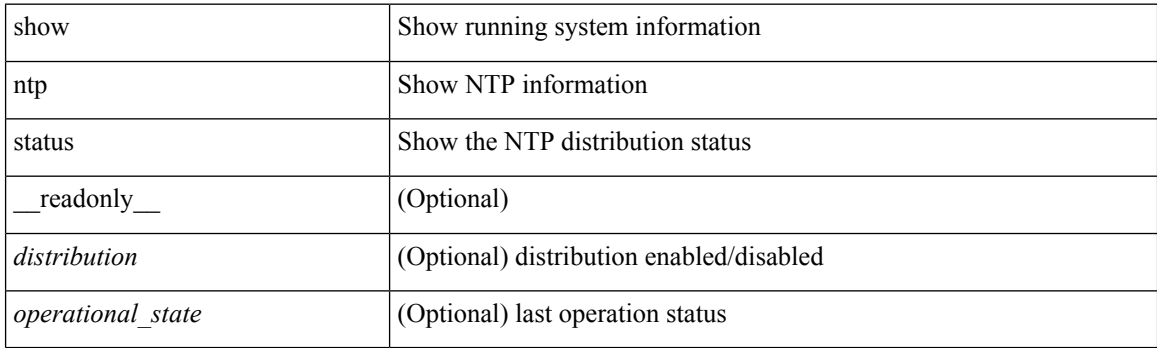

**Command Mode**

# <span id="page-38-0"></span>**show ntp trusted-keys**

show ntp trusted-keys [ \_\_readonly\_\_ [ { TABLE\_trustkeys <key> } ] ]

## **Syntax Description**

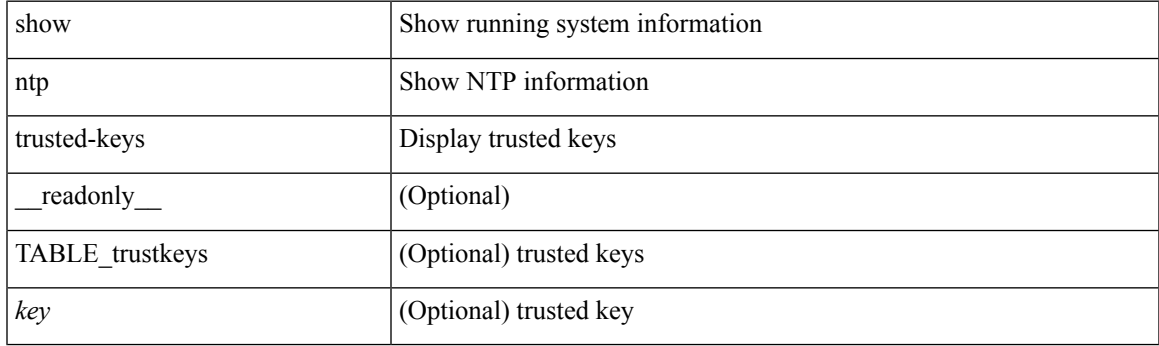

**Command Mode**

# <span id="page-39-0"></span>**show nve bfd neighbors**

show nve bfd neighbors [ \_\_readonly \_\_ [ TABLE\_nve\_bfd\_neighbors <if-name> [ { <neighbor-vtep-ip> <neighbor-inner-ip> <neighbor-inner-mac> <neighbor-cc-state> } ] ] ]

## **Syntax Description**

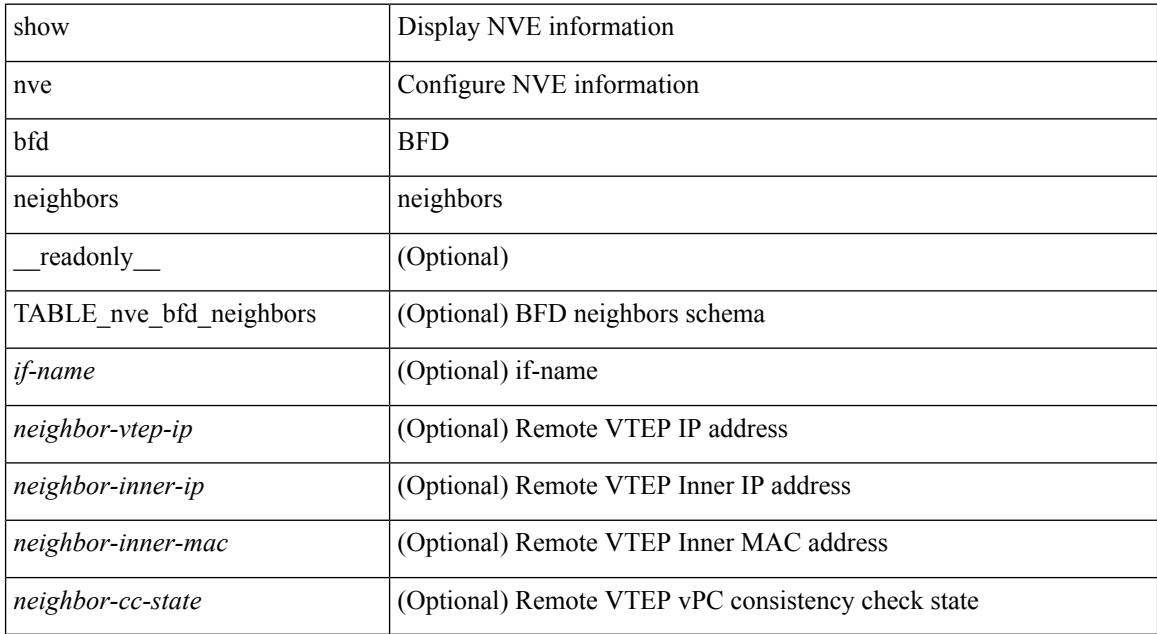

#### **Command Mode**

# <span id="page-40-0"></span>**show nve core-links**

show nve core-links [ \_\_readonly \_\_ [ TABLE\_core\_link <if-name> <if-state> ] ]

## **Syntax Description**

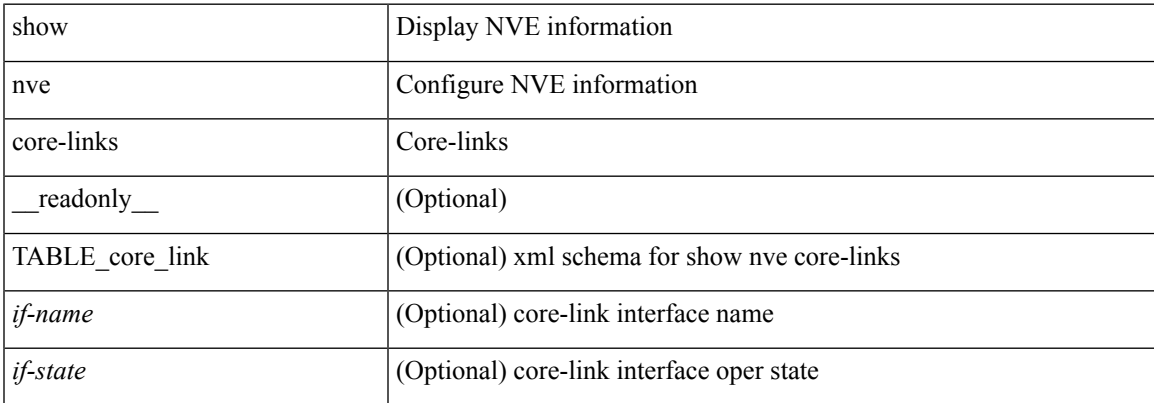

## **Command Mode**

## <span id="page-41-0"></span>**show nve ethernet-segment**

show nve ethernet-segment [ summary ] [  $\{$  esi <esi-id>  $\}$  ] [ \_\_readonly\_\_ [ TABLE\_es <esi> <if-name> <es-state> <po-state> <nve-if-name> <nve-state> <host-reach-mode> <active-vlans> <df-vlans> <active-vnis> <cc-failed-vlans> <cc-timer-left> <num-es-mem> <local-ordinal> <df-timer-st> <config-status> <df-list> <es-rt-added> <ead-rt-added> <ead-evi-rt-timer-age> ] ]

#### **Syntax Description**

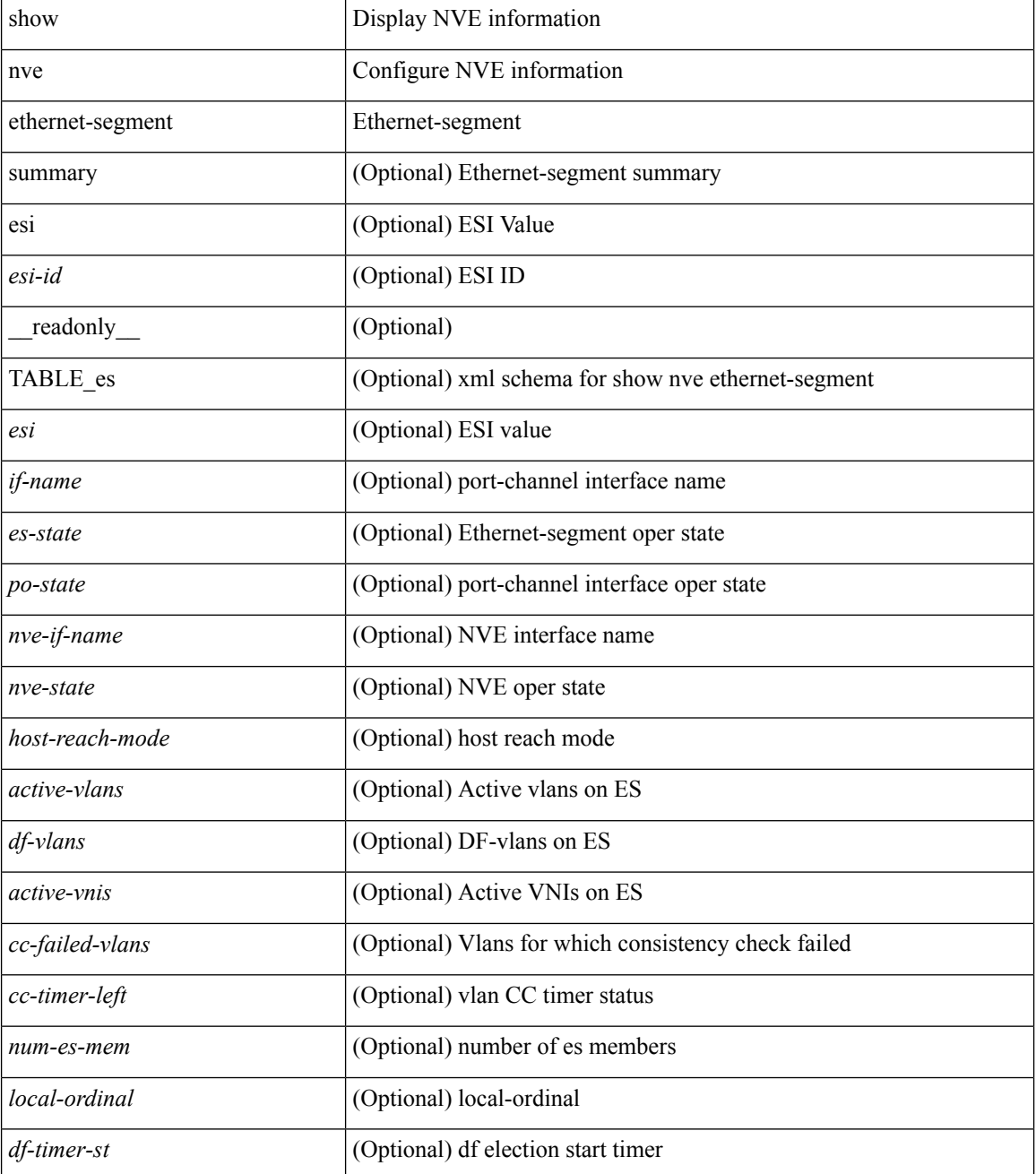

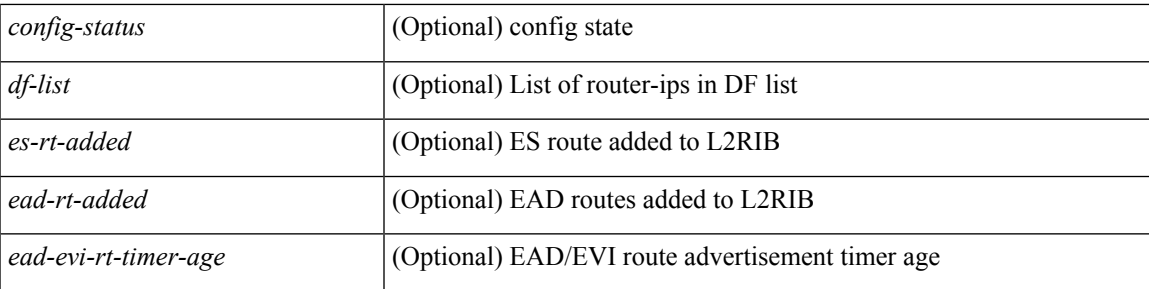

## **Command Mode**

## <span id="page-43-0"></span>**show nve interface**

show nve interface [ <nve-if> [ detail ] ] [ \_\_readonly\_\_ [ TABLE\_nve\_if { <if-name> <if-state> <encap-type> <vpc-capability> <local-rmac> <host-reach-mode> <source-if> <primary-ip> <secondary-ip> [ { <src-if-state>  $\langle$ ir-cap-mode>  $\langle$ adv-vmac>  $\langle$ nve-flags>  $\langle$ nve-if-handle>  $\langle$ src-if-holddown-tm>  $\langle$ src-if-holdup-tm> <src-if-holddown-left> <vpc-compat-check> <vip-rmac> <sm-state> <peer-forwarding-mode> <dwn-strm-vni-cfg-mode> [ <es-delay-restore-time> <es-delay-restore-time-left> ] [ <multisite-convergence-time> <multisite-convergence-time-left> ] <src-intf-last-reinit-notify-type> [ <multisite-bgw-if> <multisite-bgw-if-ip> <multisite-bgw-if-admin-state> <multisite-bgw-if-oper-state> <multisite-bgw-if-oper-state-down-reason> ] <mcast-src-intf-last-reinit-notify-type> <multi-src-intf-last-reinit-notify-type> } ] } ] ]

#### **Syntax Description**

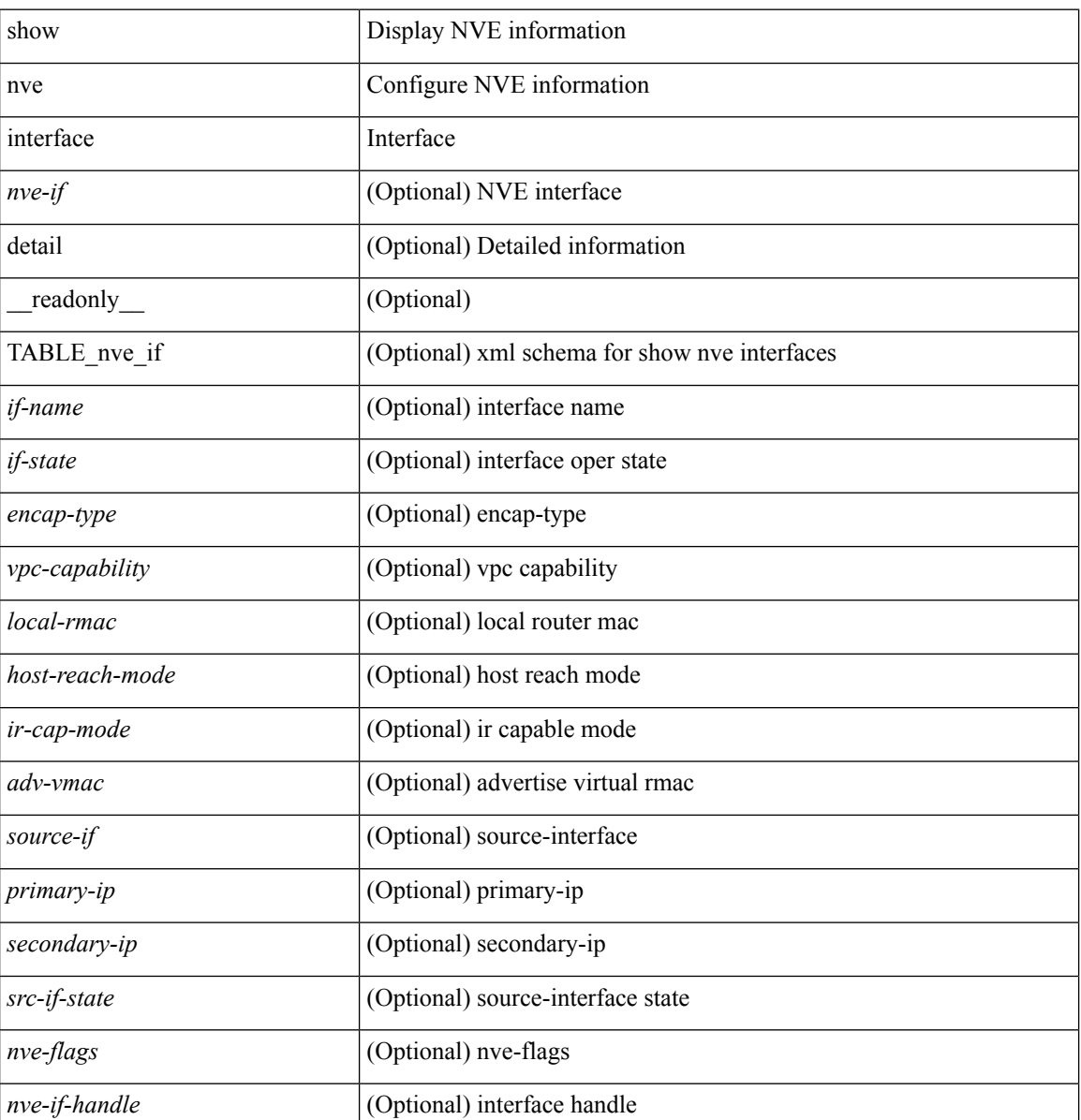

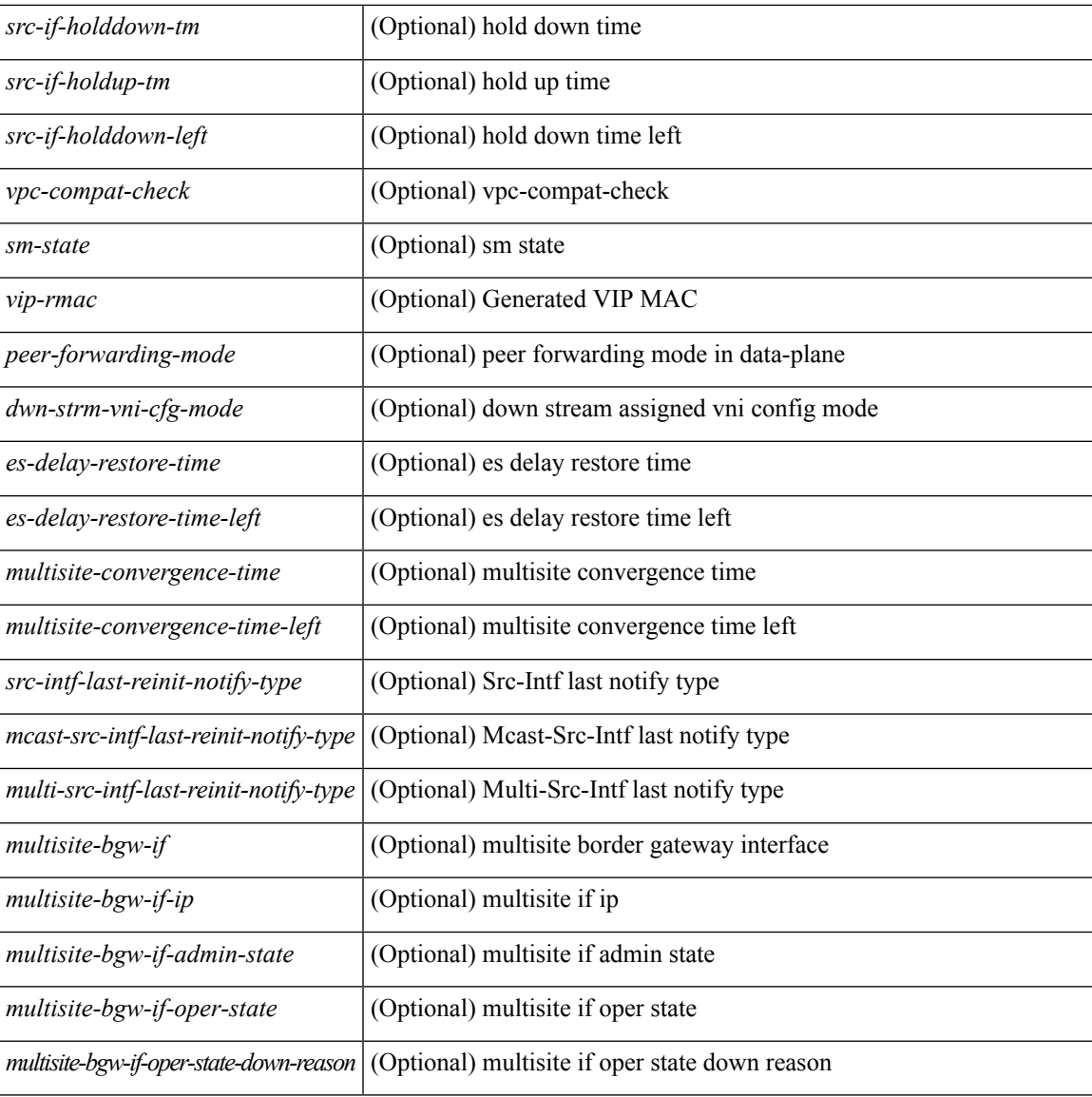

#### **Command Mode**

• /exec

 $\overline{\phantom{a}}$ 

## <span id="page-45-0"></span>**show nve multisite dci-links**

show nve multisite dci-links [ \_\_readonly \_\_ [ TABLE\_multisite\_dci\_link <if-name> <if-state> ] ]

#### **Syntax Description**

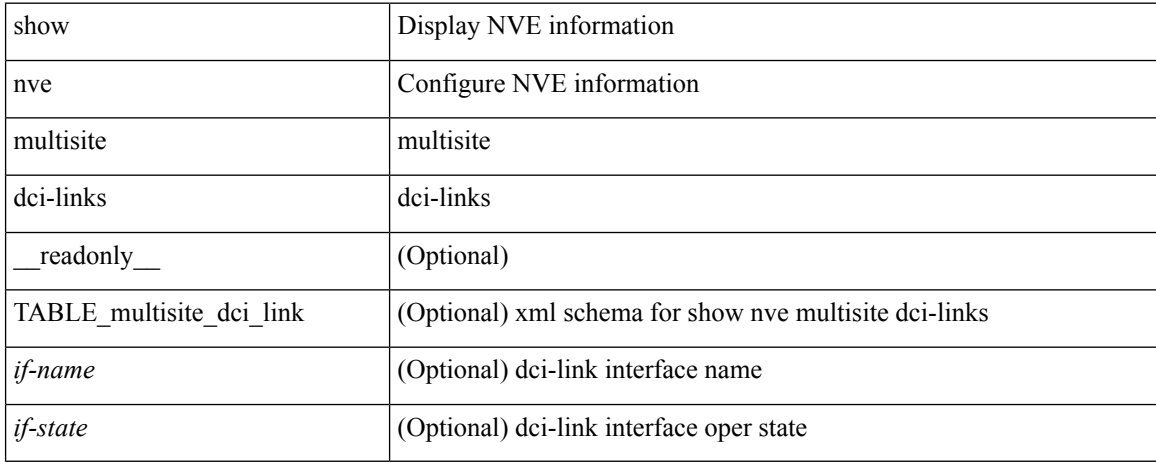

#### **Command Mode**

## <span id="page-46-0"></span>**show nve multisite fabric-links**

show nve multisite fabric-links [ \_\_readonly \_\_ [ TABLE\_multisite\_fabric\_link <if-name> <if-state> ] ]

## **Syntax Description**

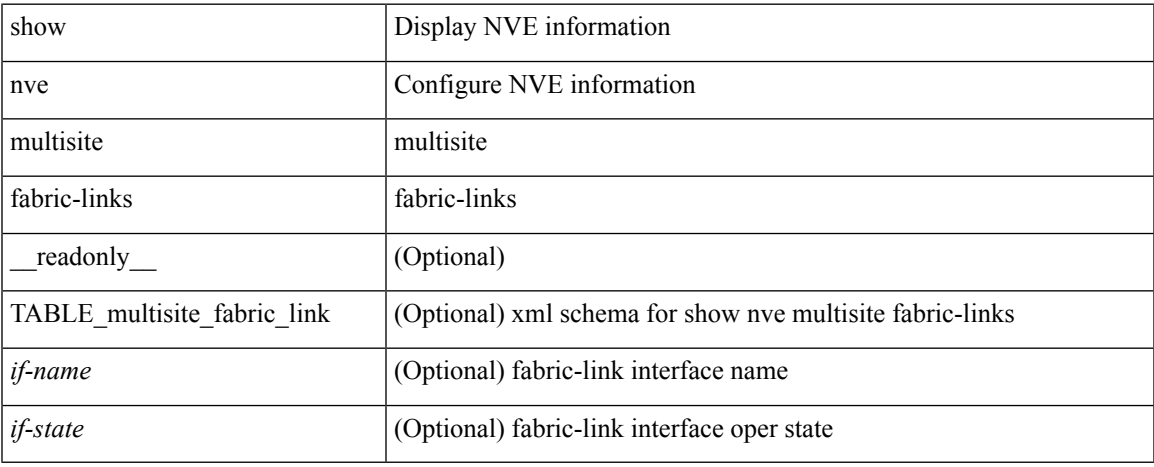

#### **Command Mode**

## <span id="page-47-0"></span>**show nve peers**

show nve peers [ [ [ interface <nve-if> | peer-ip <user-peer-ip> | control-plane | data-plane ] [ detail ] ] | [ control-plane-vni [ vni <vni-id> | peer-ip <user-peer-ip> ] ] | [ controller ] ] [ \_\_readonly\_\_ TABLE\_nve\_peers [  $[$  <detail> ] [ <control-plane-vni> ]  $[$  <if-name> ]  $[$  <peer-ip> ]  $[$  <peer-state>  $]$   $[$  <learn-type>  $]$   $[$  <uptime> ] [<router-mac> ] [  $\{$  <first-vni> <create-ts> <config-vnis> <provision-state> <cp-vni> <vni-assignment-mode>  $\leq$ dci-fabric-location> [  $\leq$ stale-timer> ] } ] [  $\leq$   $\leq$   $\leq$   $\leq$   $\leq$   $\leq$   $\leq$   $\leq$   $\leq$   $\leq$   $\leq$   $\leq$   $\leq$   $\leq$   $\leq$   $\leq$   $\leq$   $\leq$   $\leq$   $\leq$   $\leq$   $\leq$   $\leq$   $\leq$   $\leq$   $\leq$   $\leq$   $\leq$ 

#### **Syntax Description**

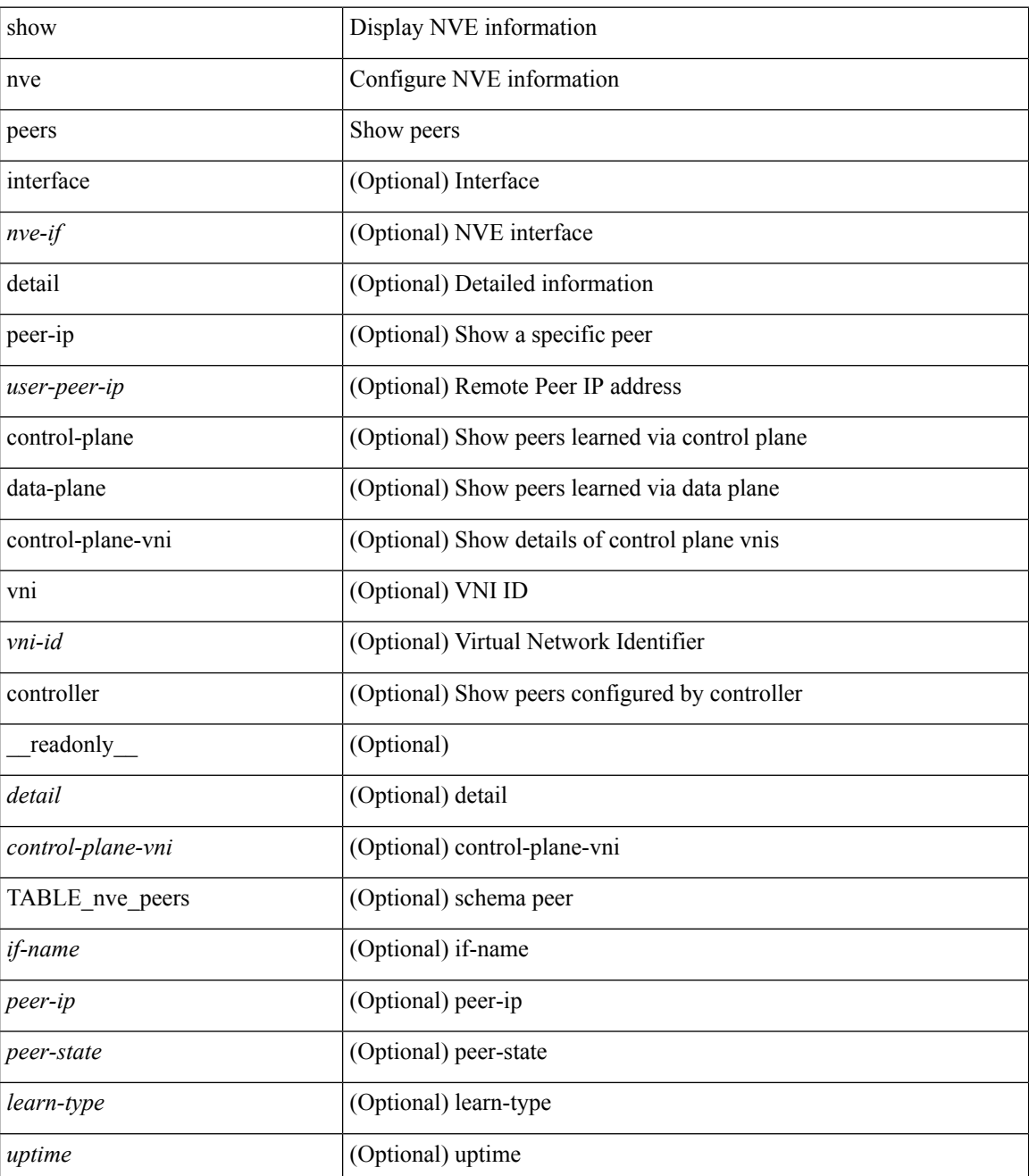

 $\mathbf{l}$ 

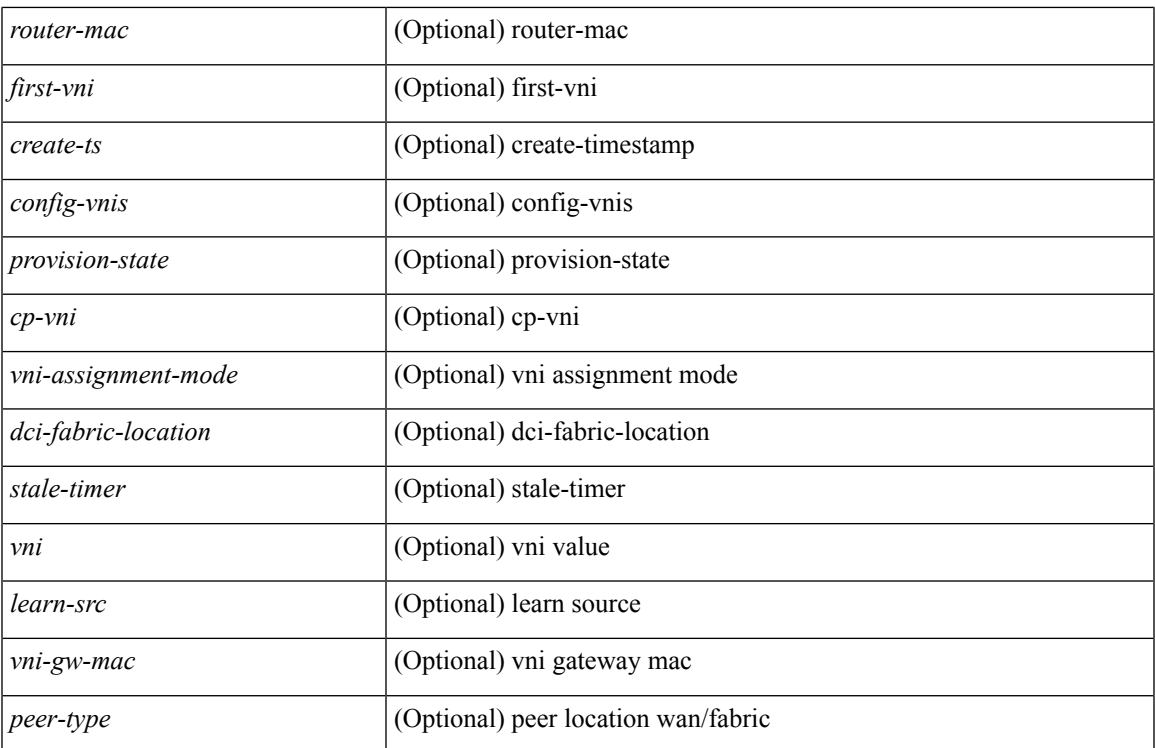

## **Command Mode**

 $\bullet$  /exec

# <span id="page-49-0"></span>**show nve peers interface counters**

show nve peers <addr> interface <nve-if> counters [ \_readonly \_ <peer-ip> <tx\_ucastpkts> <tx\_ucastbytes> <tx\_mcastpkts> <tx\_mcastbytes> <rx\_ucastpkts> <rx\_ucastbytes> <rx\_mcastpkts> <rx\_mcastbytes> ]

## **Syntax Description**

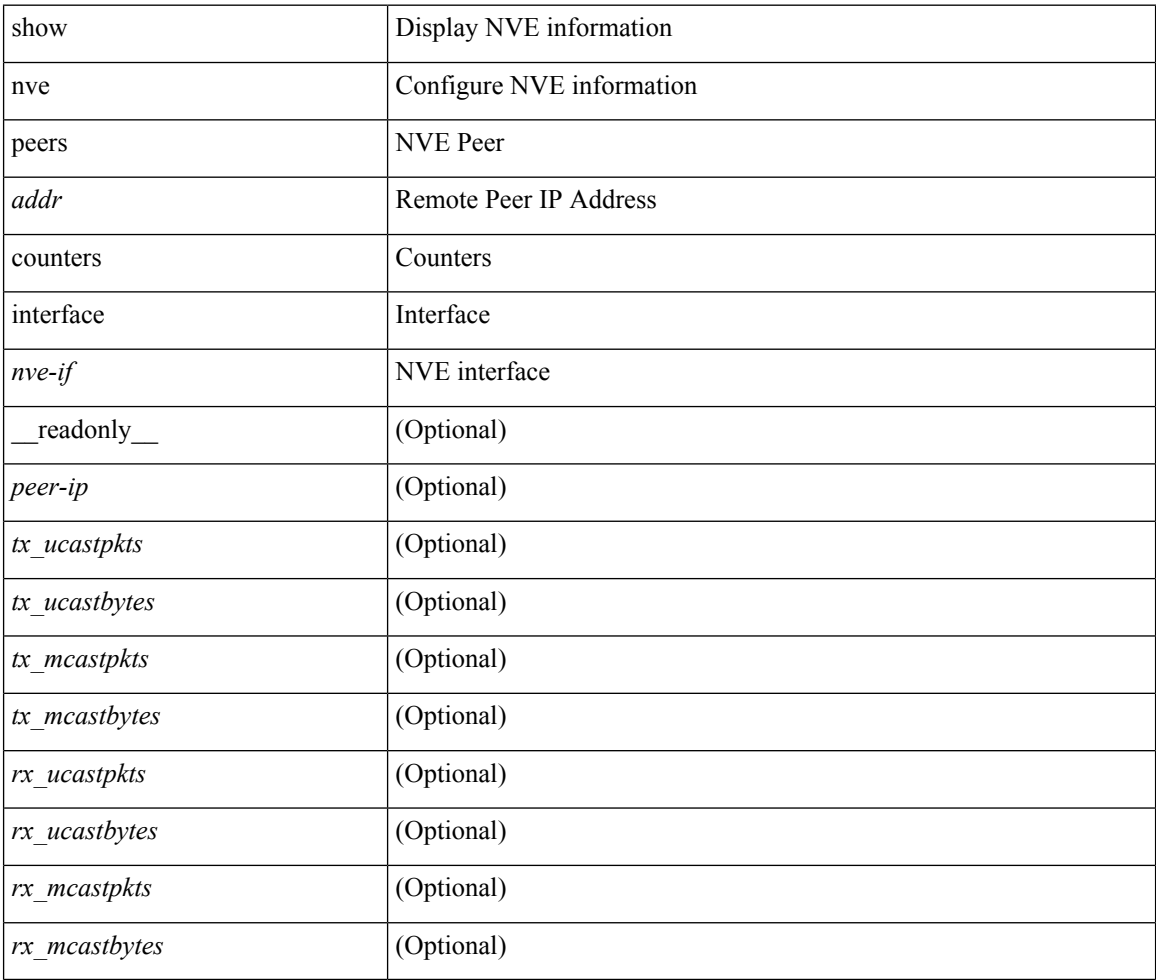

#### **Command Mode**

## <span id="page-50-0"></span>**show nve peers vni interface counters**

show nve peers { <addr> | all } vni { <vni-id> | all } interface <nve-if> counters [ \_readonly\_ TABLE\_nve\_peer\_vni\_counters <peer-ip> <vni> <tx\_ucastpkts> <tx\_ucastbytes> <tx\_mcastpkts> <tx\_mcastbytes> <rx\_ucastpkts> <rx\_ucastbytes> <rx\_mcastpkts> <rx\_mcastbytes> ]

### **Syntax Description**

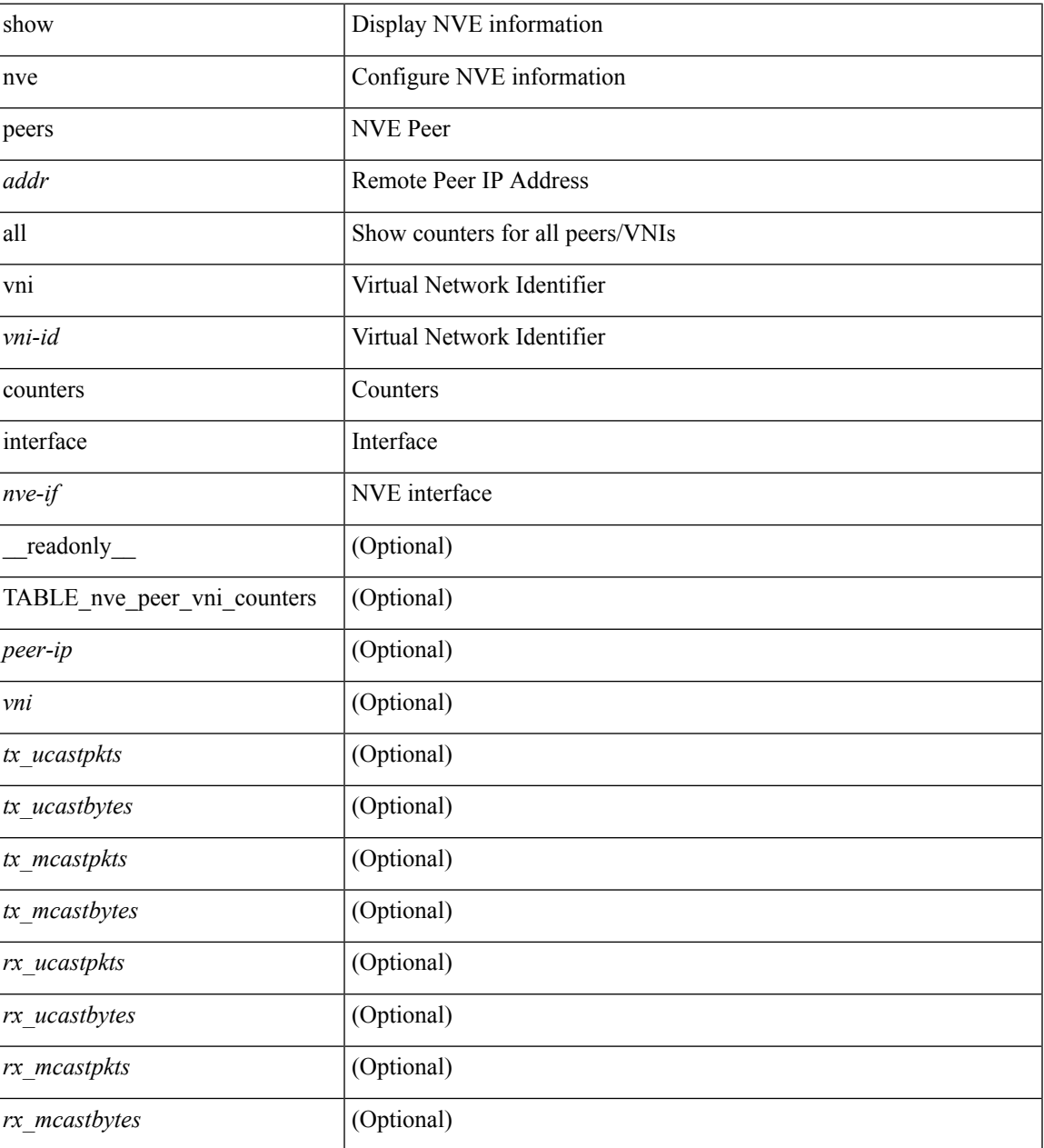

#### **Command Mode**

# <span id="page-51-0"></span>**show nve replication-servers**

show nve replication-servers [ \_\_readonly \_\_ [ TABLE\_nve\_replication\_servers <if-name> [ { <server-ip> <server-state> <server-ready> } ] ] ]

## **Syntax Description**

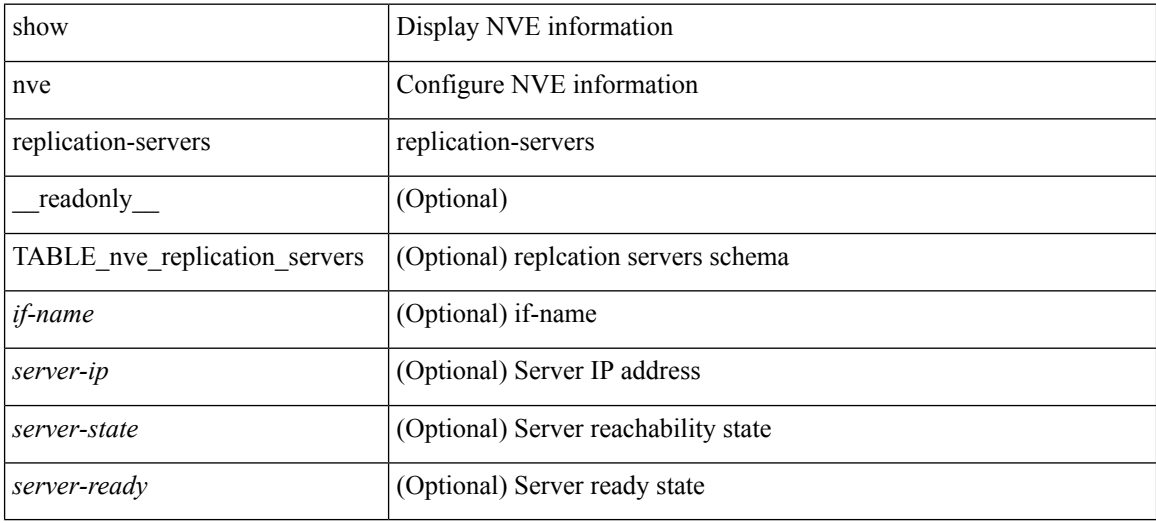

#### **Command Mode**

## <span id="page-52-0"></span>**show nve vni**

show nve vni [  $\{$  { interface <nve-if> | <vni-id>  $\}$  [ detail ]  $\}$  | control-plane | data-plane | summary | controller ] [ \_\_readonly \_\_ [ TABLE\_nve\_vni [ [ <detail> ] [ <if-name> <vni> <mcast> <vni-state> <mode> <type> <flags> [{ <prvsn-state> <vlan-bd> <svi-state> <vpc-compat-check> } ] ] [[ <summary> ] <cp-vni-count> <cp-vni-up> <cp-vni-down> <dp-vni-count> <dp-vni-up> <dp-vni-down> ] ] ]

## **Syntax Description**

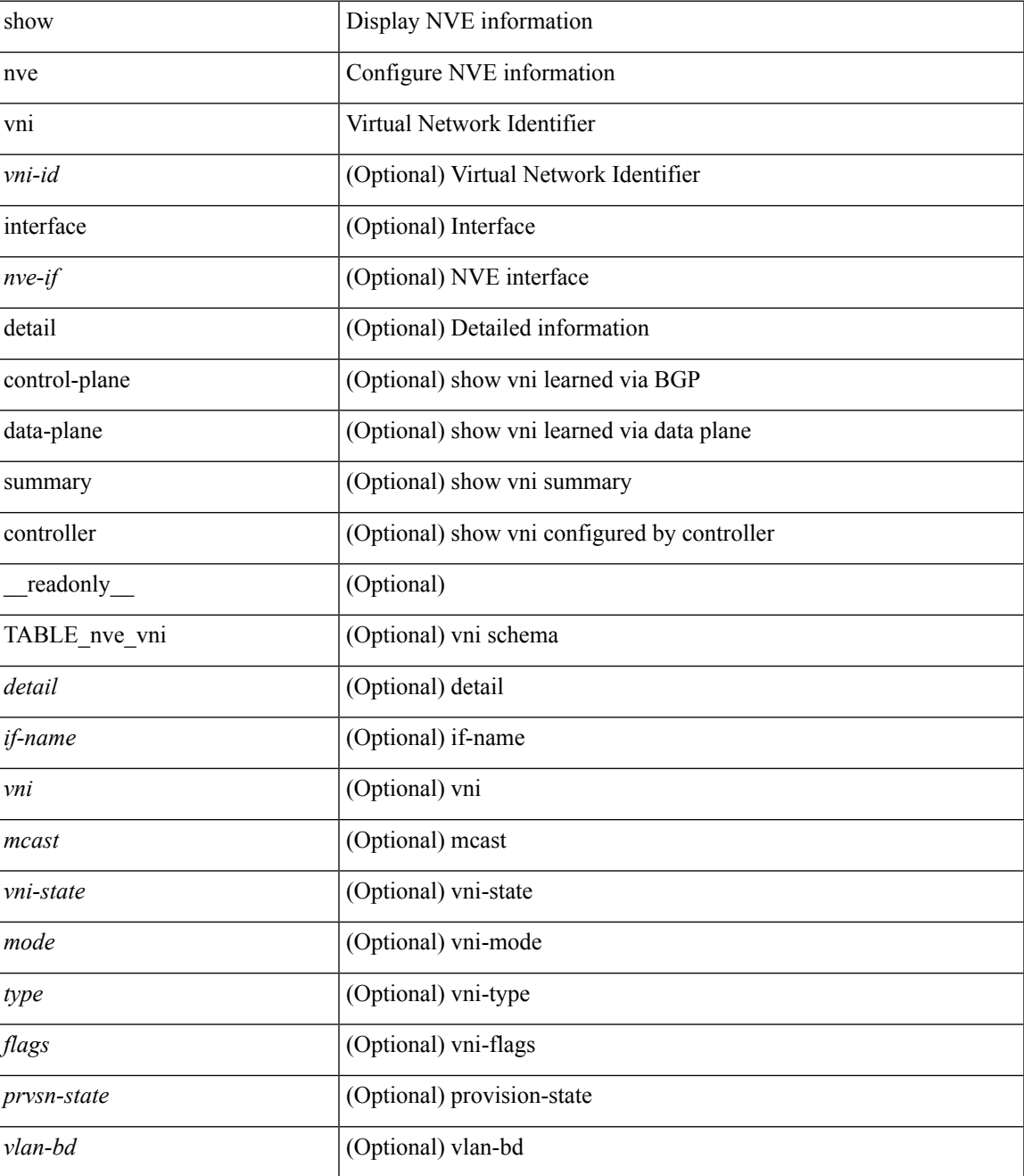

 $\mathbf I$ 

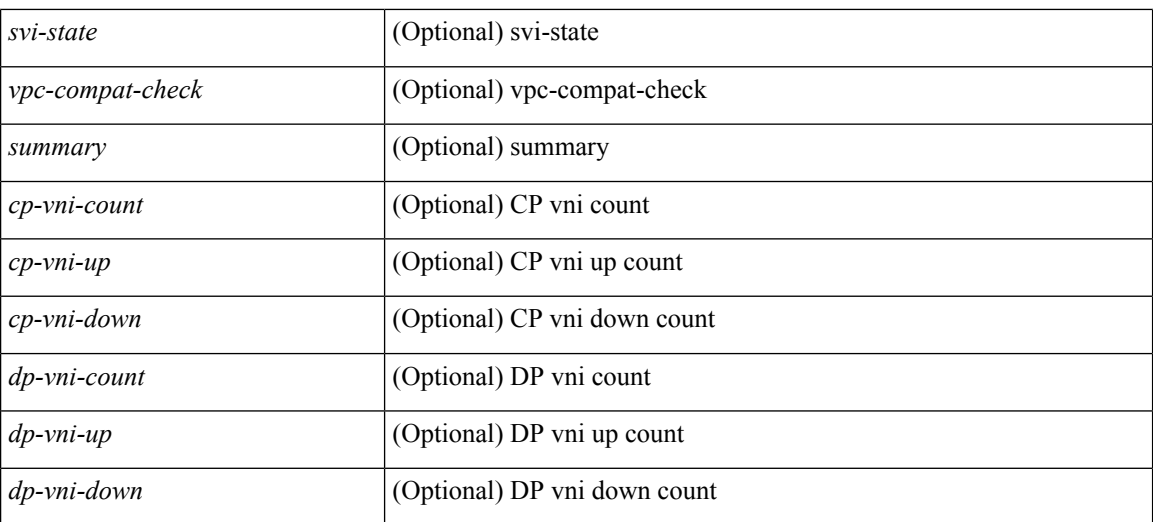

#### **Command Mode**

• /exec

**N Show Commands**

ı

## <span id="page-54-0"></span>**show nve vni counters**

show nve vni <vni-id> counters [ \_\_readonly \_\_ <vni> <tx\_ucastpkts> <tx\_ucastbytes> <tx\_mcastpkts>  $\verb| \verb| \verb| \verb| \verb||  
|$ 

## **Syntax Description**

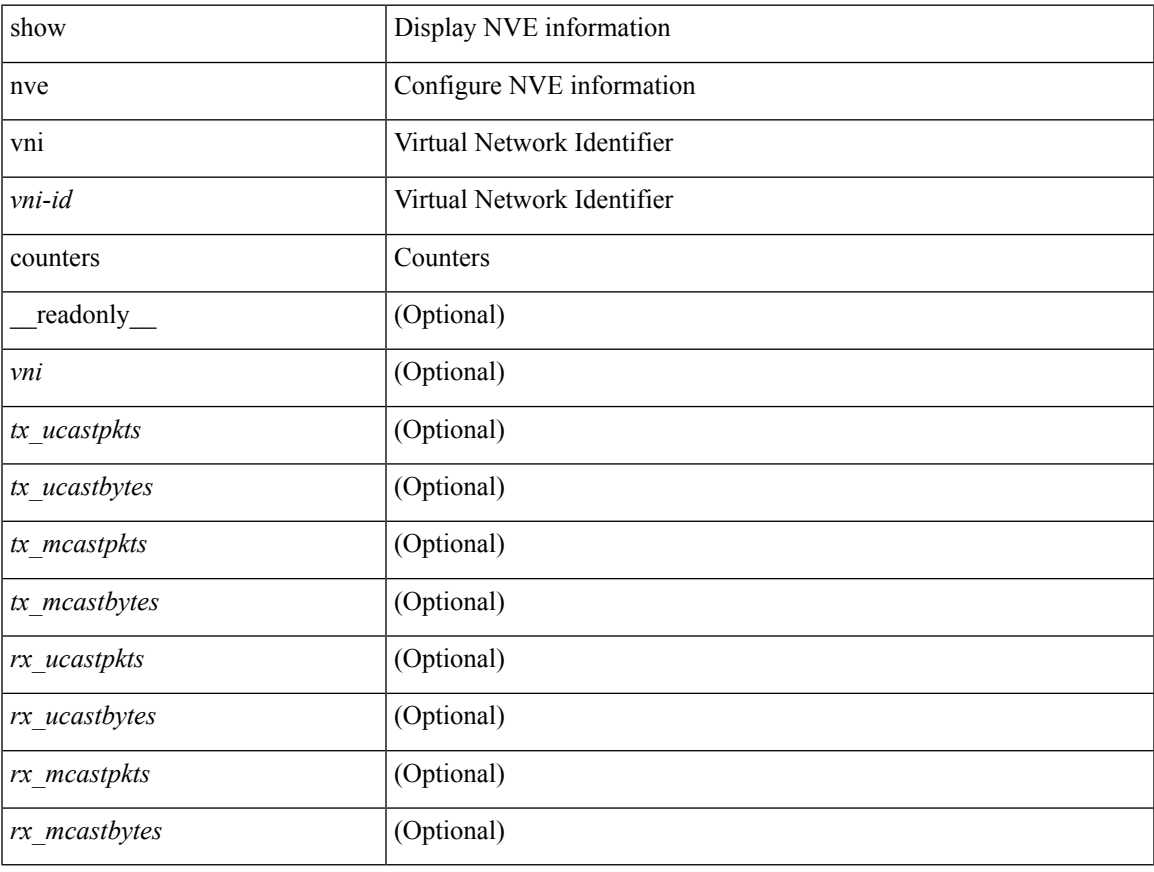

### **Command Mode**

 $\bullet$  /exec

# <span id="page-55-0"></span>**show nve vni ingress-replication**

show nve vni ingress-replication [ { interface <nve-if> | <vni-id> } ] [ \_readonly\_ [ TABLE\_nve\_vni\_ingr\_repl <if-name> <vni> [ { <repl-ip> <source> <up-time> } ] ]

## **Syntax Description**

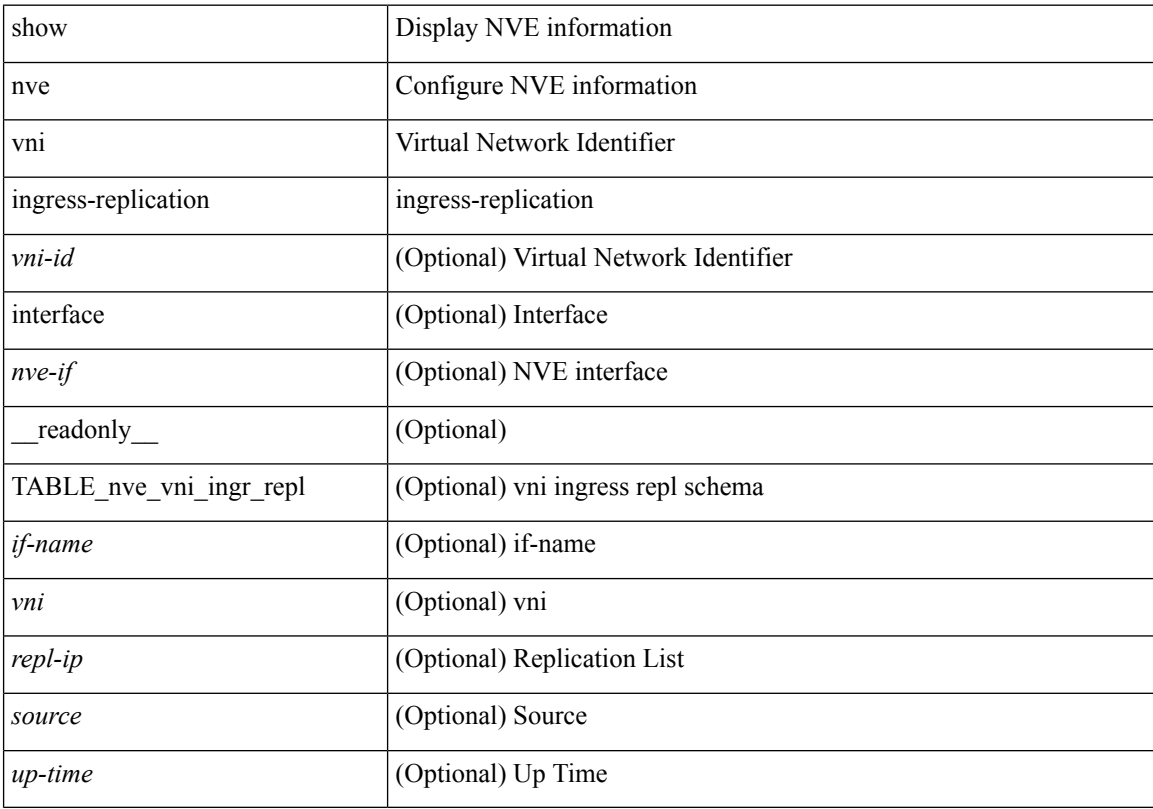

### **Command Mode**

## <span id="page-56-0"></span>**show nve vrf**

show nve vrf [ vrf-name ] [ \_\_readonly\_\_ [ TABLE\_nve\_vrf <vrf-name> <vni> <if-name> <gateway-mac> [  $\{$  <ipv4-tblid> <ipv6-tblid> <vni-sw-bd> <flags>  $\}$ ]]]

## **Syntax Description**

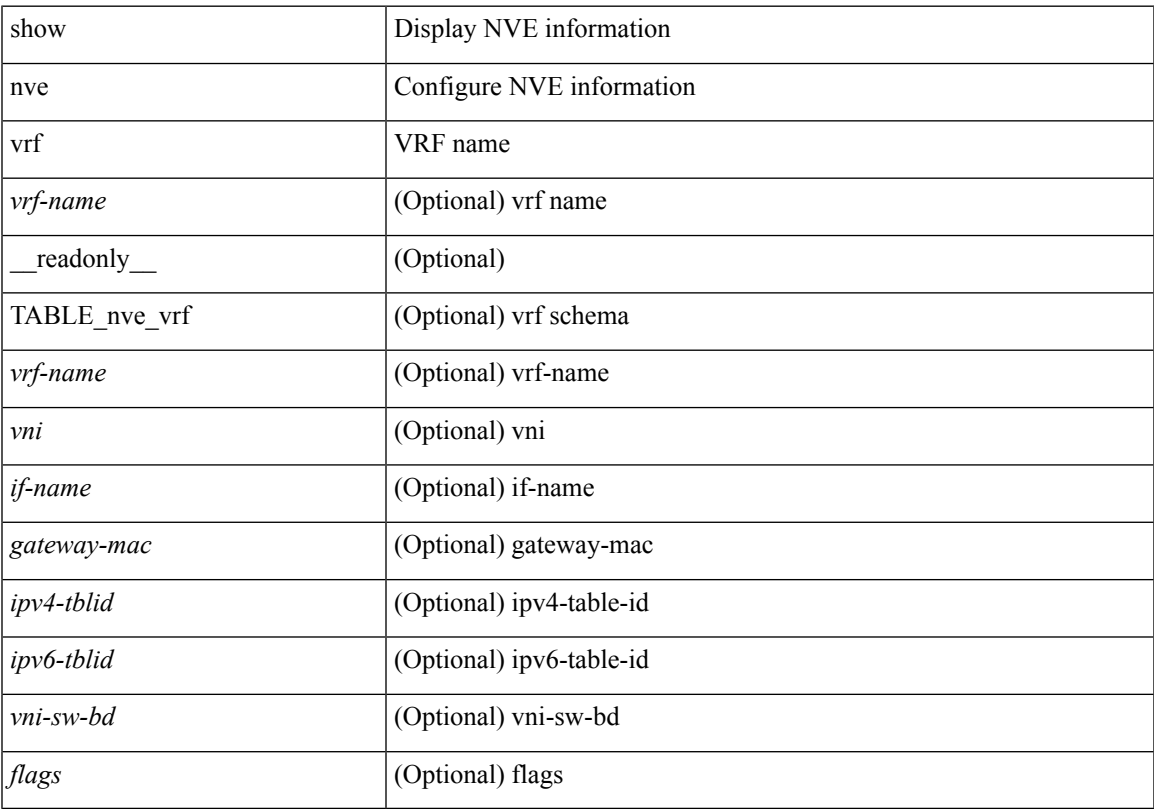

## **Command Mode**

# <span id="page-57-0"></span>**show nve vxlan-params**

show nve vxlan-params [ \_readonly \_\_ <vxlan-port> ]

### **Syntax Description**

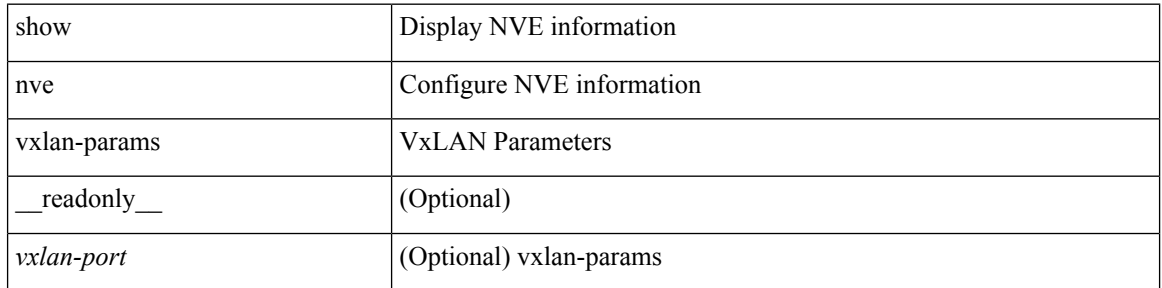

## **Command Mode**

 $\overline{\phantom{a}}$ 

# <span id="page-58-0"></span>**show nxapi-server logs**

show nxapi-server logs

## **Syntax Description**

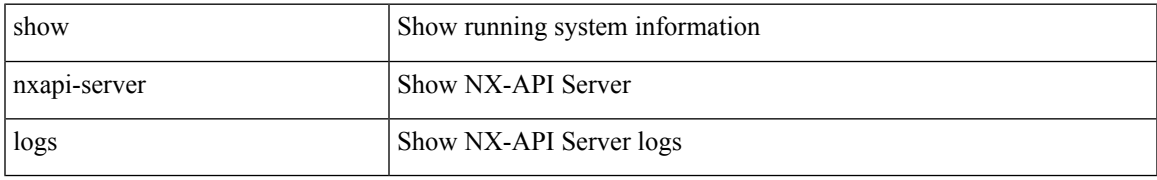

### **Command Mode**

# <span id="page-59-0"></span>**show nxapi**

show nxapi [ \_\_readonly \_\_ { operation\_status <o\_status> } [ configuration\_error <c\_error> ] { TABLE\_listen\_on\_port <l\_port> } ]

## **Syntax Description**

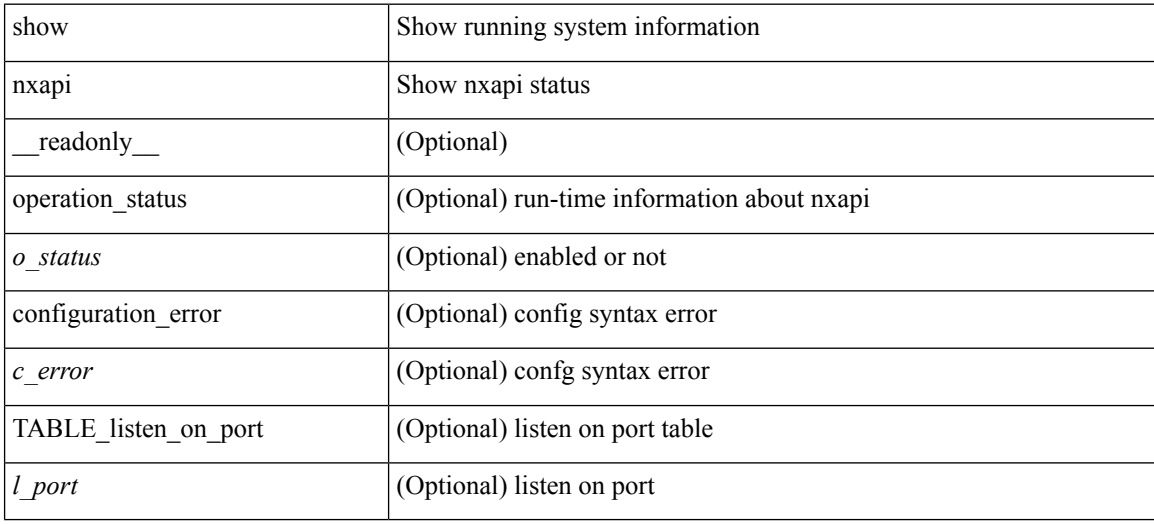

## **Command Mode**